# **Bayes Nets for representing and reasoning about uncertainty**

Note to other teachers and users of these slides. Andrew would be delighted if you found this source material useful in giving your own lectures. Feel free to use these slides verbatim, or to modify them to fit your own needs. PowerPoint originals are available. If you make use of a significant portion of these slides in your own lecture, please include this message, or the following link to the source repository of Andrew's tutorials: http://www.cs.c Comments and corrections gratefully received.

**Andrew W. Moore Associate Professor School of Computer Science Carnegie Mellon University** www.cs.cmu.edu/~awm

awm@cs.cmu.edu 412-268-7599

Copyright © 2001, Andrew W. Moore **Oct 15th, 2001** 

### Copyright © 2001, Andrew W. Moore **Bayes Nets: Slide 2** Copyright © 2001, Andrew W. Moore What we'll discuss • Recall the numerous and dramatic benefits of Joint Distributions for describing uncertain worlds • Reel with terror at the problem with using Joint Distributions • Discover how Bayes Net methodology allows us to built Joint Distributions in manageable chunks • Discover there's still a lurking problem... ... Start to solve that problem

## Why this matters

- In Andrew's opinion, the most important technology in the Machine Learning / AI field to have emerged in the last 10 years.
- A clean, clear, manageable language and methodology for expressing what you're certain and uncertain about
- Already, many practical applications in medicine, factories, helpdesks:

P(this problem | these symptoms) anomalousness of this observation choosing next diagnostic test | these observations

Copyright © 2001, Andrew W. Moore **Bayes Nets: Slide 3** and Copyright C 2001, Andrew W. Moore

Copyright © 2001, Andrew W. Moore **Bayes Nets: Slide 4** and the state of the state 4 and the state 5 and the state 5 and the state 4 Why this matters • In Andrew's opinion, the most important technology in the Machine Learning / AI field erged in the last 10 years. ar, manageable language and modology for expressing at you're  $\sqrt{\frac{1}{1}}$  tain and uncertain about • A eady, many practical applicatio Anomaly dicine, factories, helpde $\frac{1}{2}$ ks: P(this problem | these symptoms) anomalousness of this observation choosing next diagnostic test | these observations **Detection** Inference Active Data **Collection** 

# Ways to deal with Uncertainty

- Three-valued logic: True / False / Maybe
- Fuzzy logic (truth values between 0 and 1)
- Non-monotonic reasoning (especially focused on Penguin informatics)
- Dempster-Shafer theory (and an extension known as quasi-Bayesian theory)
- Possibabilistic Logic
- Probability

Copyright © 2001, Andrew W. Moore **Bayes Nets: Slide 5** and Copyright © 2001, Andrew W. Moore

Discrete Random Variables • A is a Boolean-valued random variable if A denotes an event, and there is some degree of uncertainty as to whether A occurs. • Examples • A = The US president in 2023 will be male  $\bullet$  A = You wake up tomorrow with a headache • A = You have Ebola

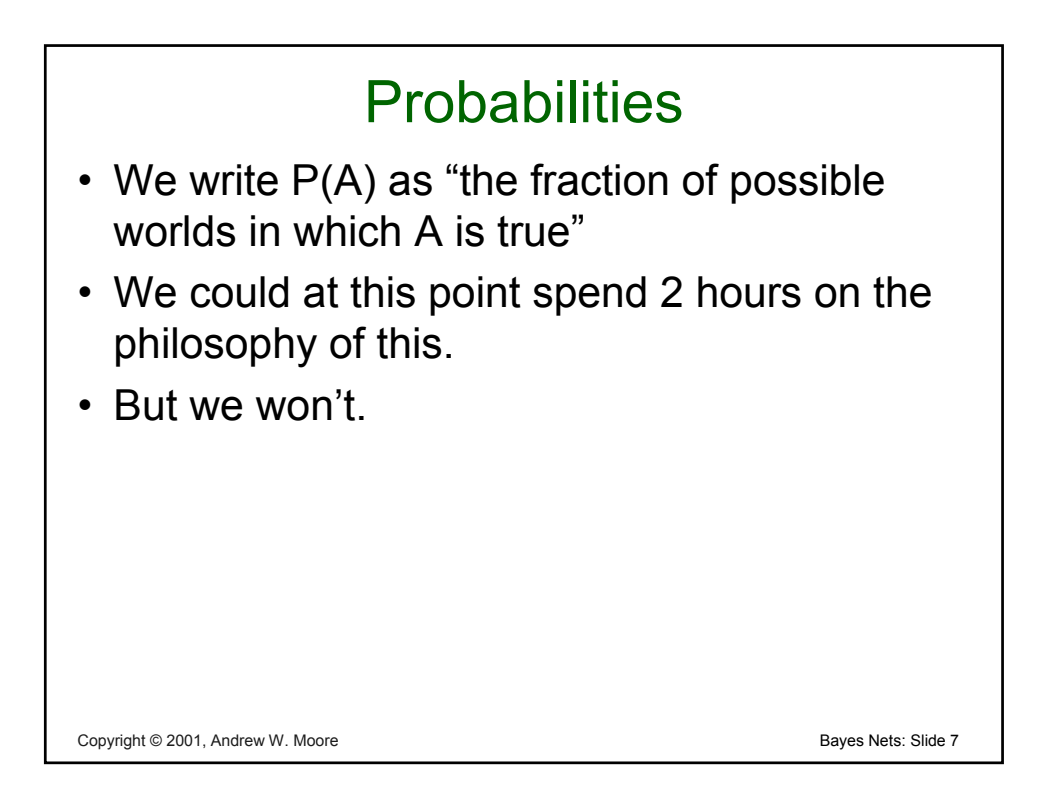

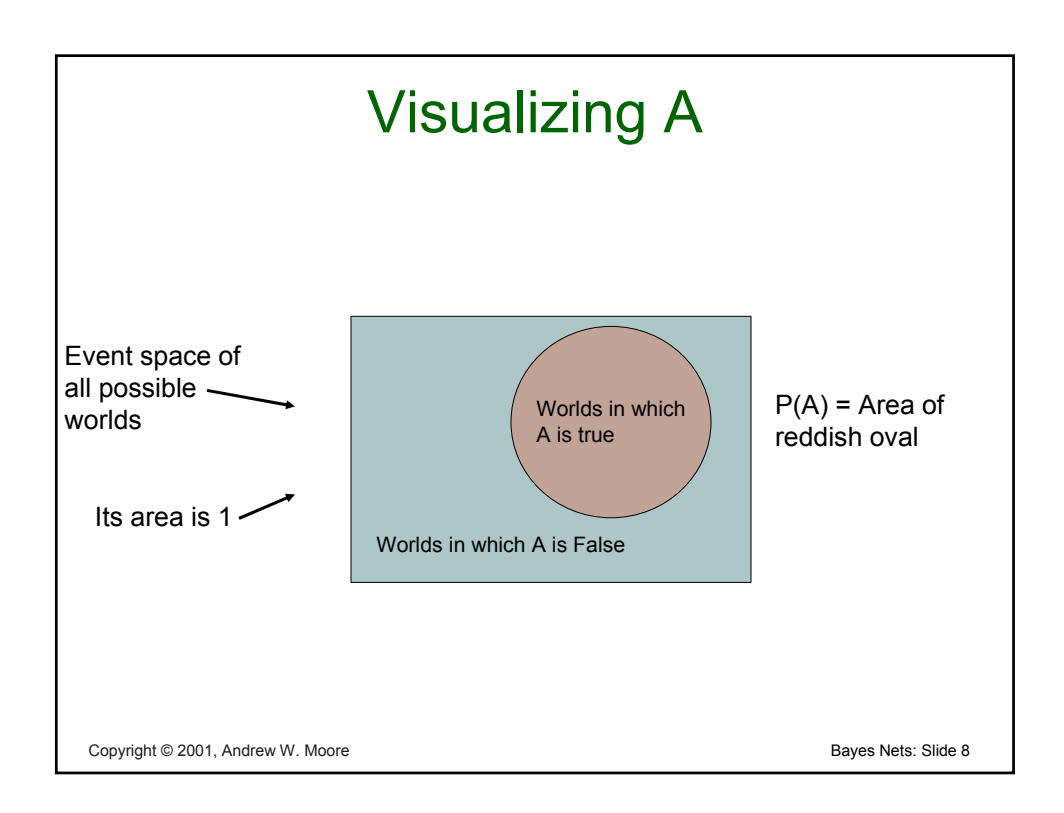

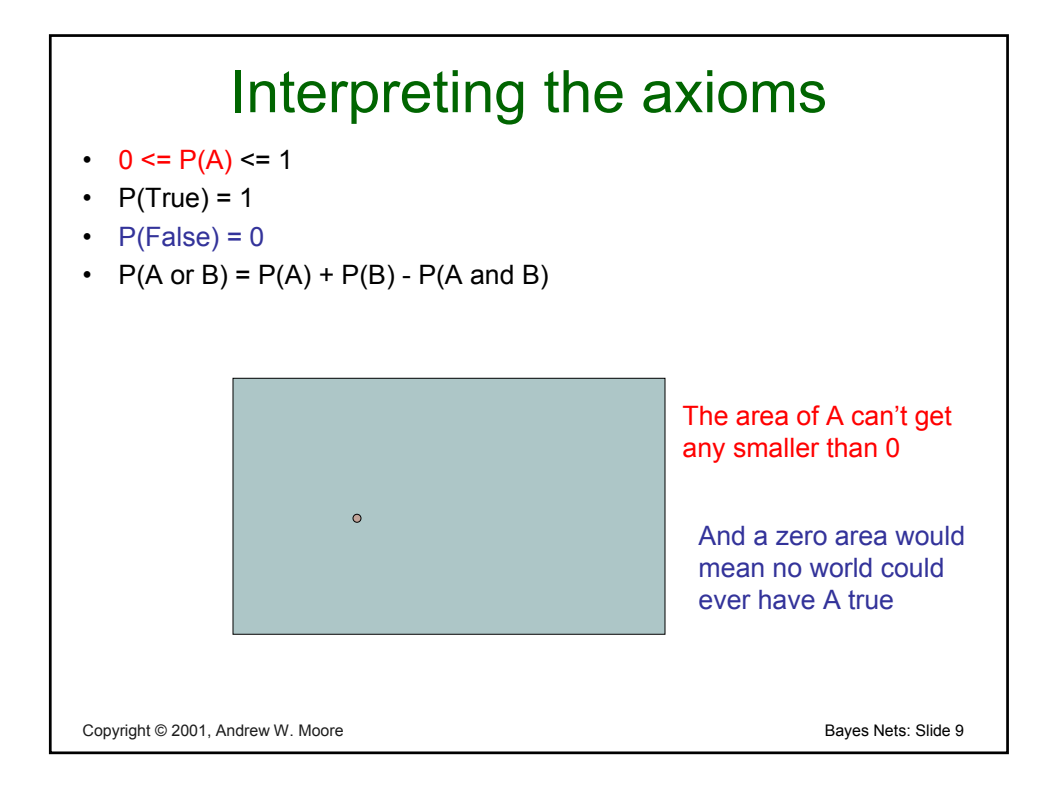

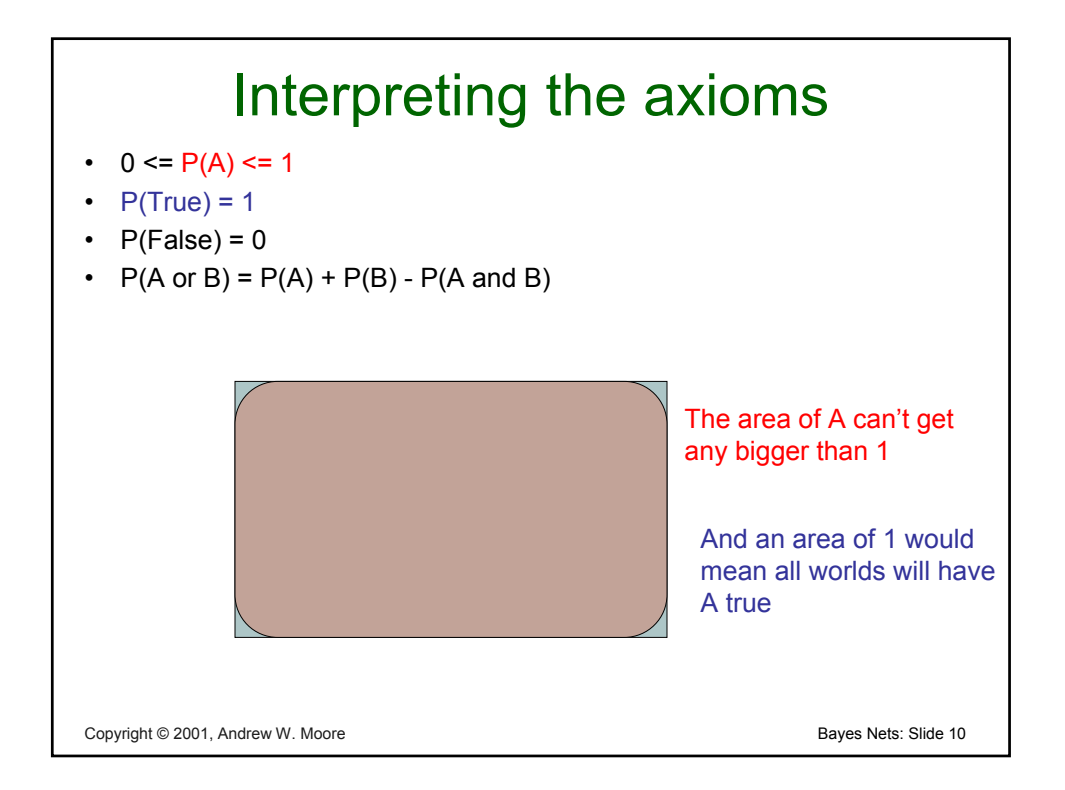

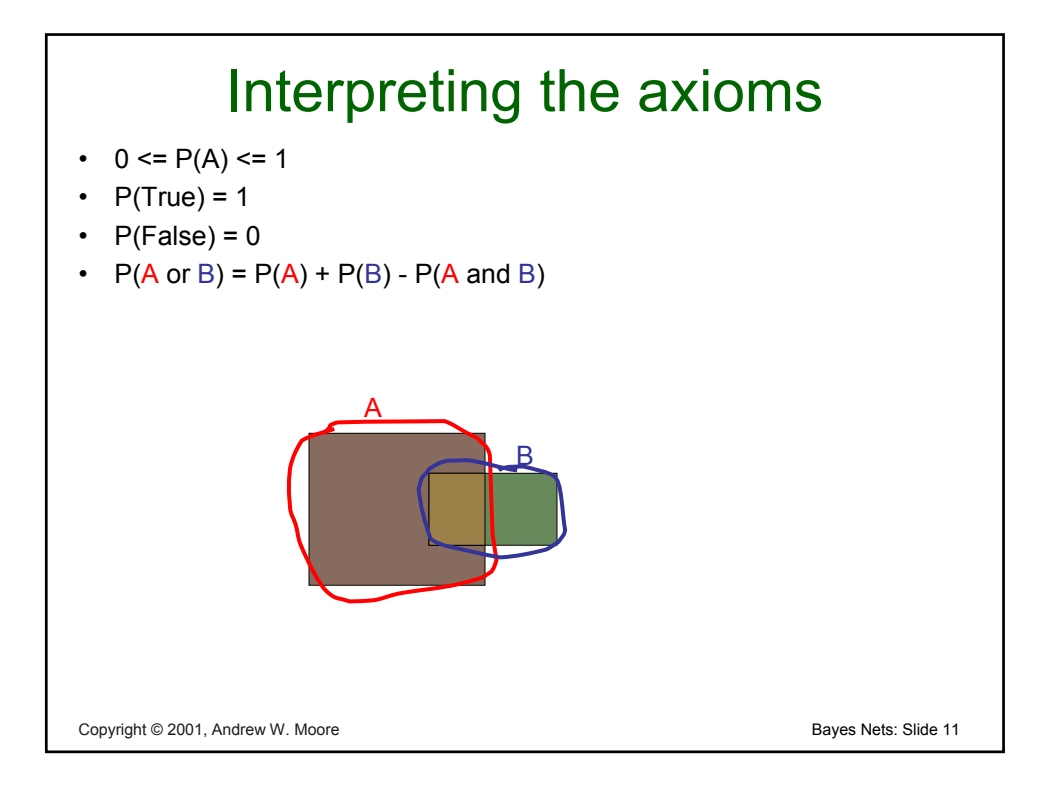

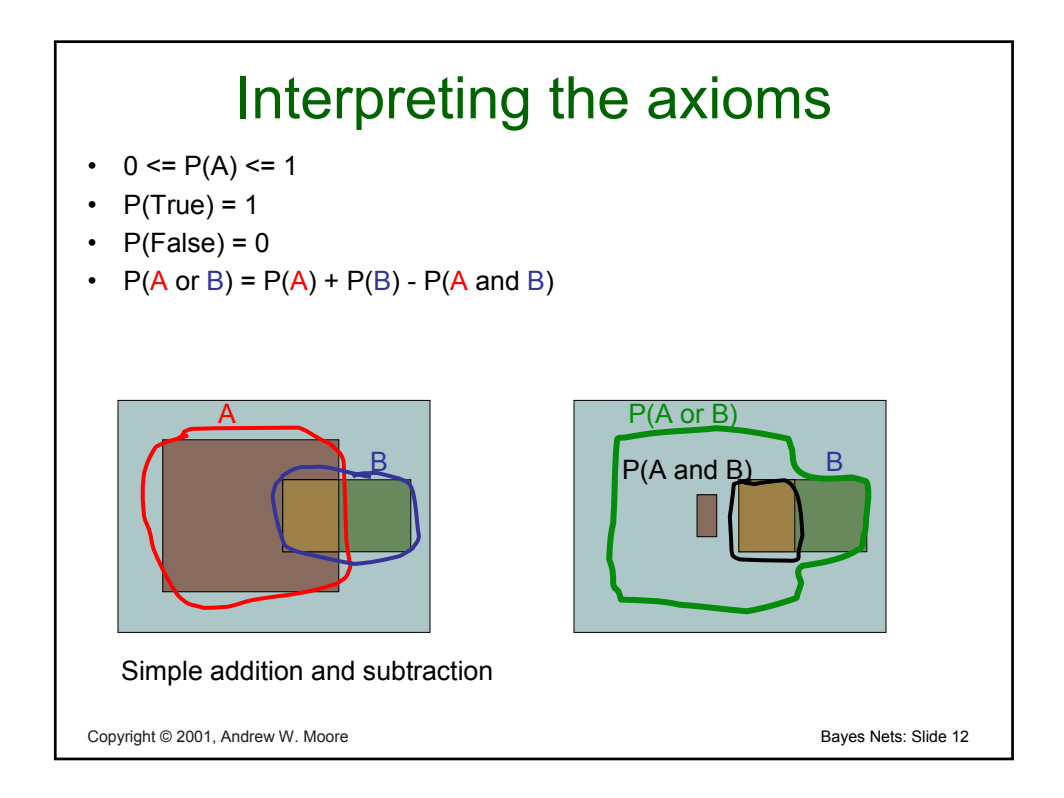

# These Axioms are Not to be Trifled With

• There have been attempts to do different methodologies for uncertainty

- Fuzzy Logic
- Three-valued logic
- Dempster-Shafer
- Non-monotonic reasoning
- But the axioms of probability are the only system with this property:

Copyright © 2001, Andrew W. Moore **Bayes Nets: Slide 13** and December 13 and December 13 and December 14 and December 13 and December 13 and December 14 and December 14 and December 14 and December 14 and December 15 and D If you gamble using them you can't be unfairly exploited by an opponent using some other system [di Finetti 1931]

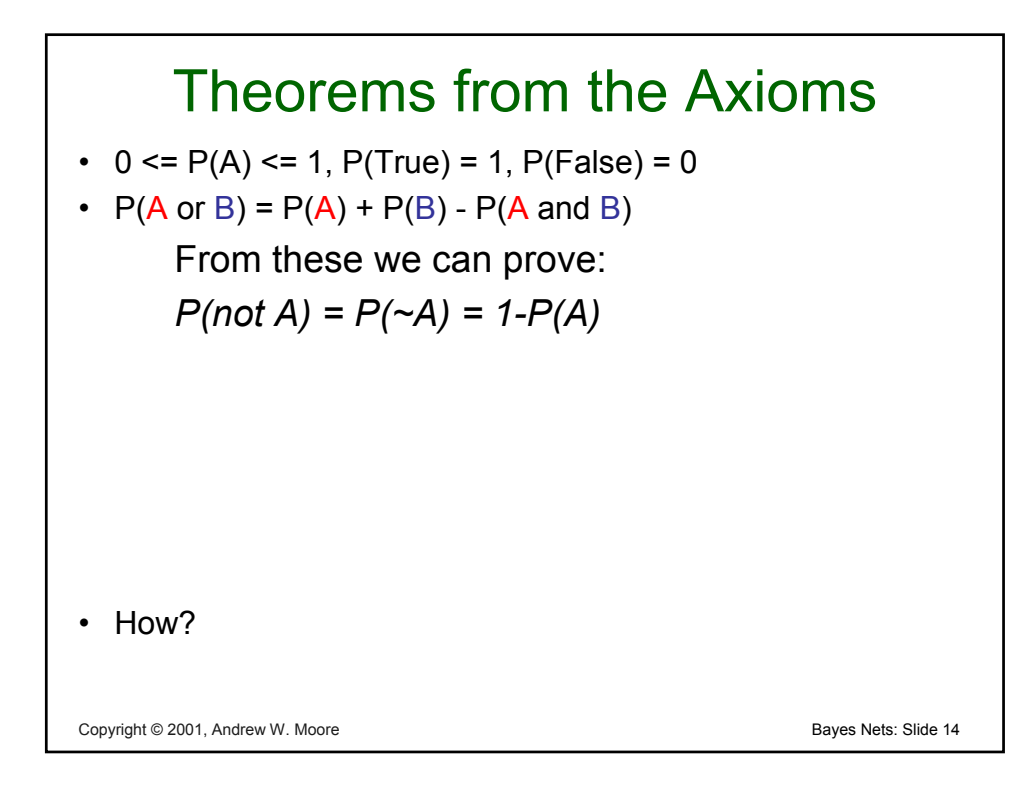

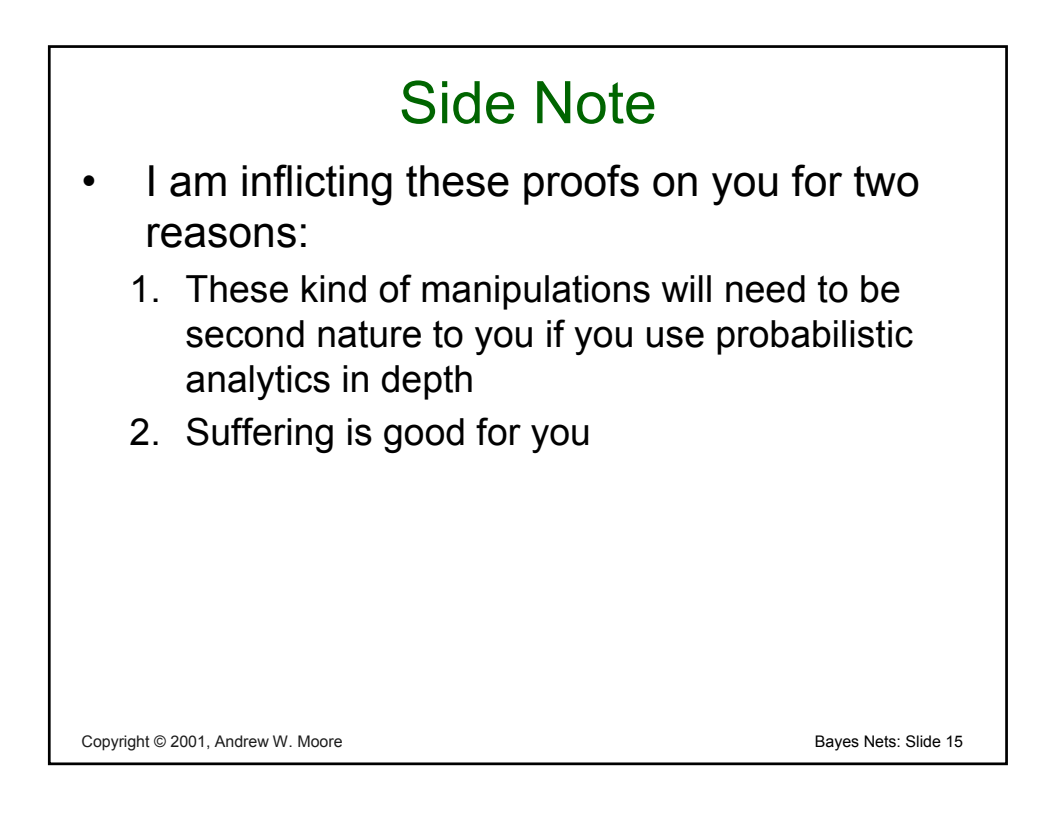

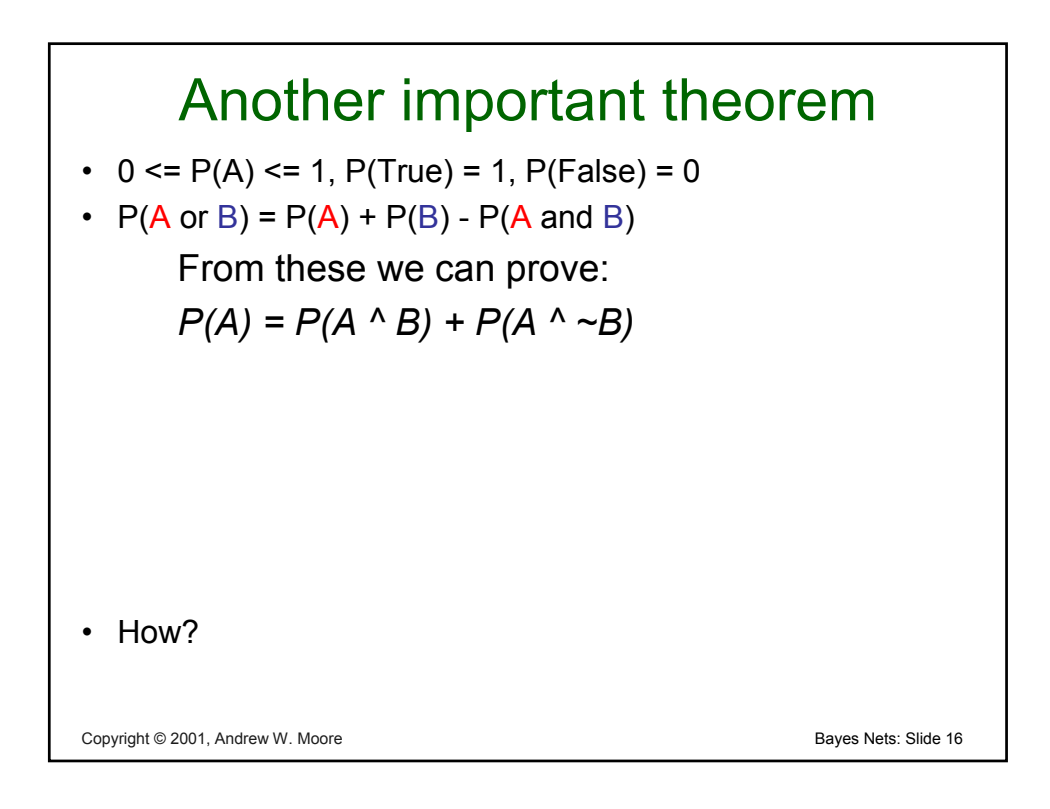

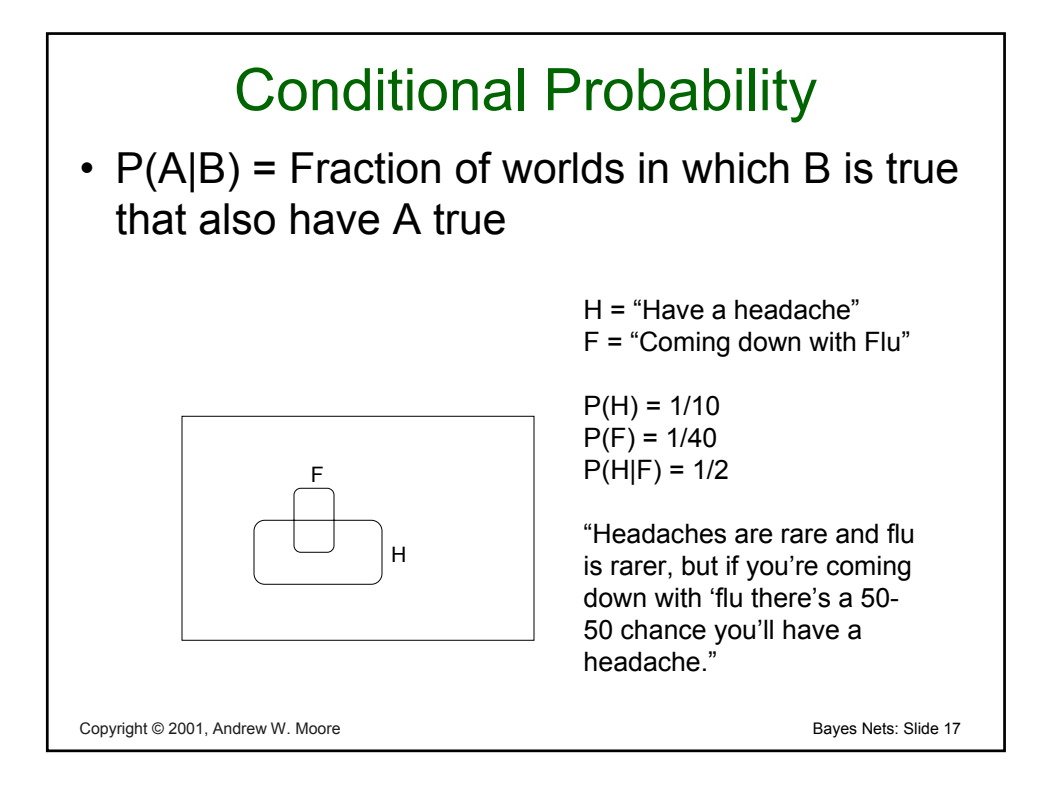

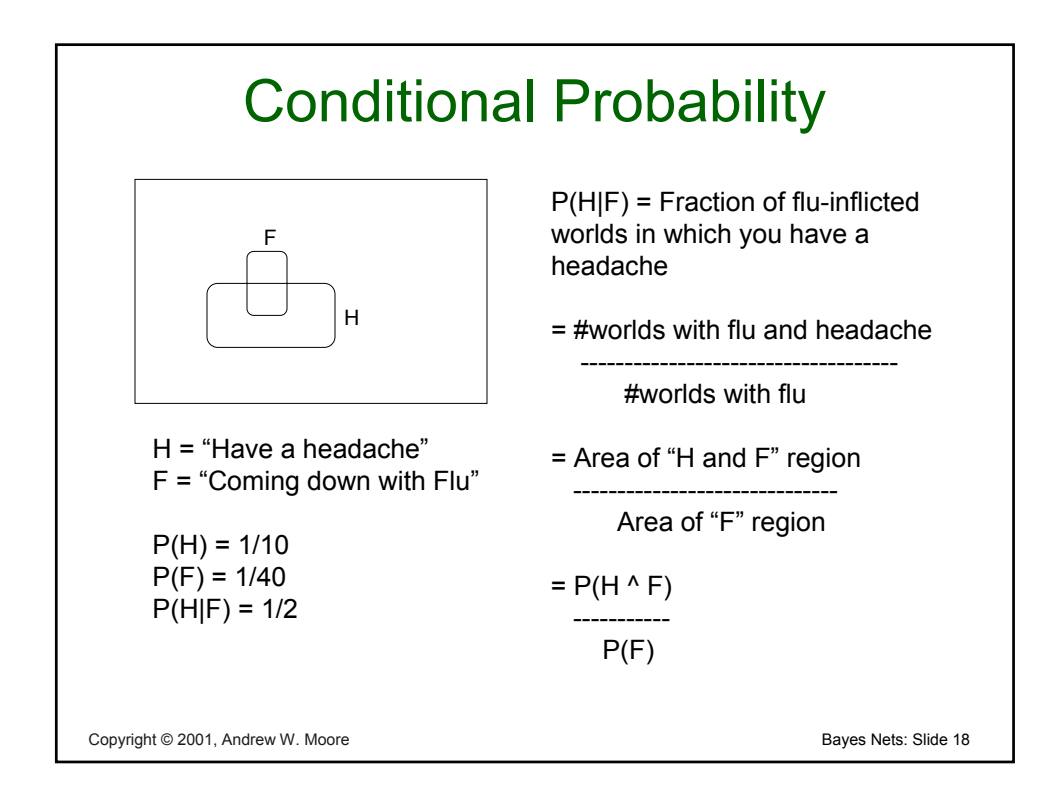

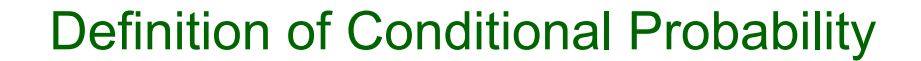

*P(A ^ B) P(A|B) = ----------- P(B)* 

Corollary: The Chain Rule *P(A ^ B) = P(A|B) P(B)* 

Copyright © 2001, Andrew W. Moore **Bayes Nets: Slide 19** and Copyright © 2001, Andrew W. Moore

Copyright © 2001, Andrew W. Moore **Bayes Nets: Slide 20** Bayes Rule  $P(A \wedge B)$   $P(A|B) P(B)$  $P(B|A) =$  ----------- = ------------- $P(A)$   $P(A)$ This is Bayes Rule **Bayes, Thomas (1763)** An essay towards solving a problem in the doctrine of chances. *Philosophical Transactions of the Royal Society of London,* **53:370- 418**

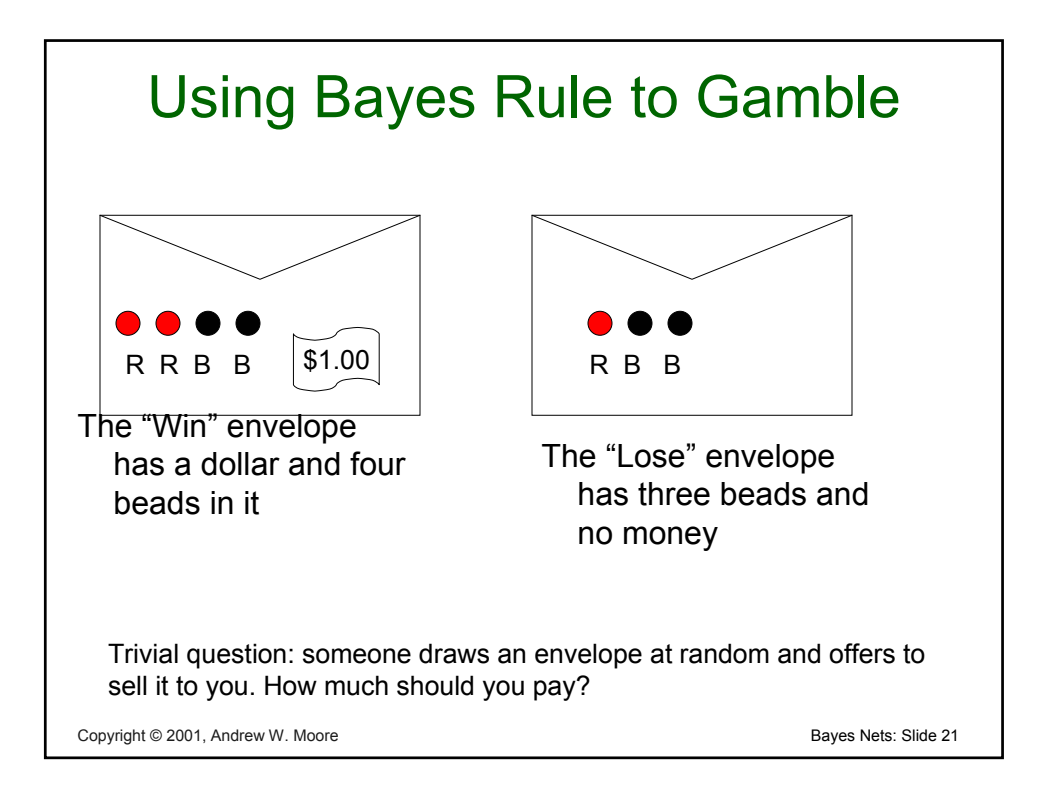

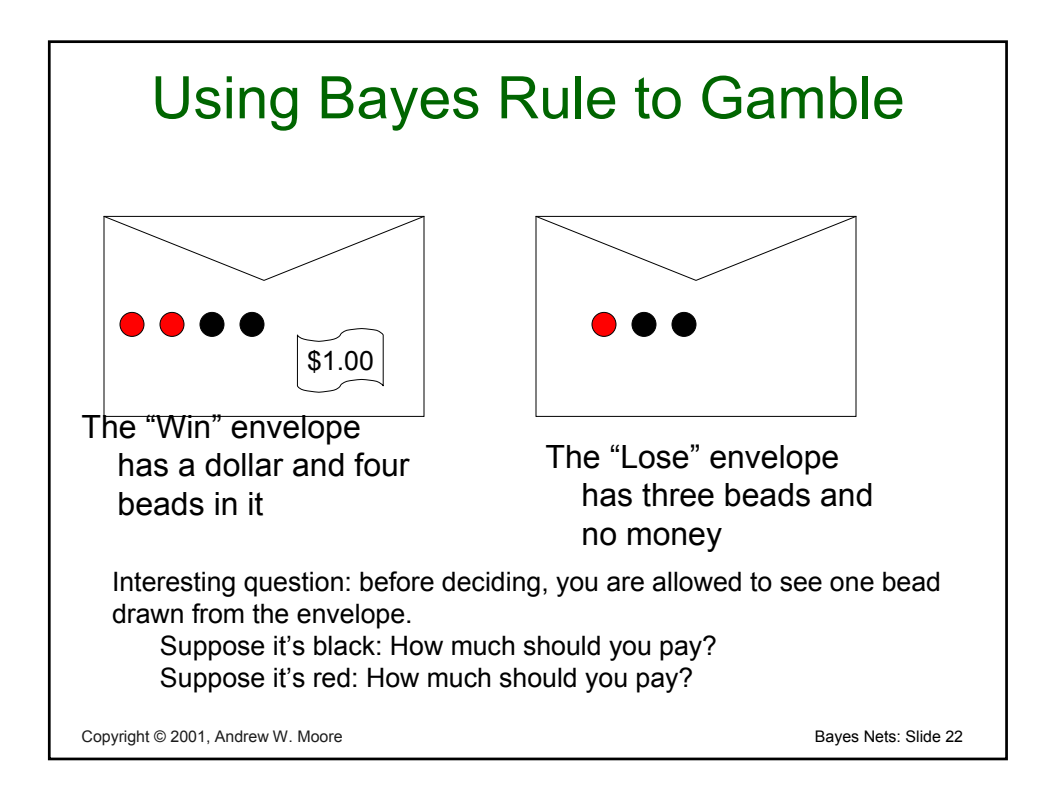

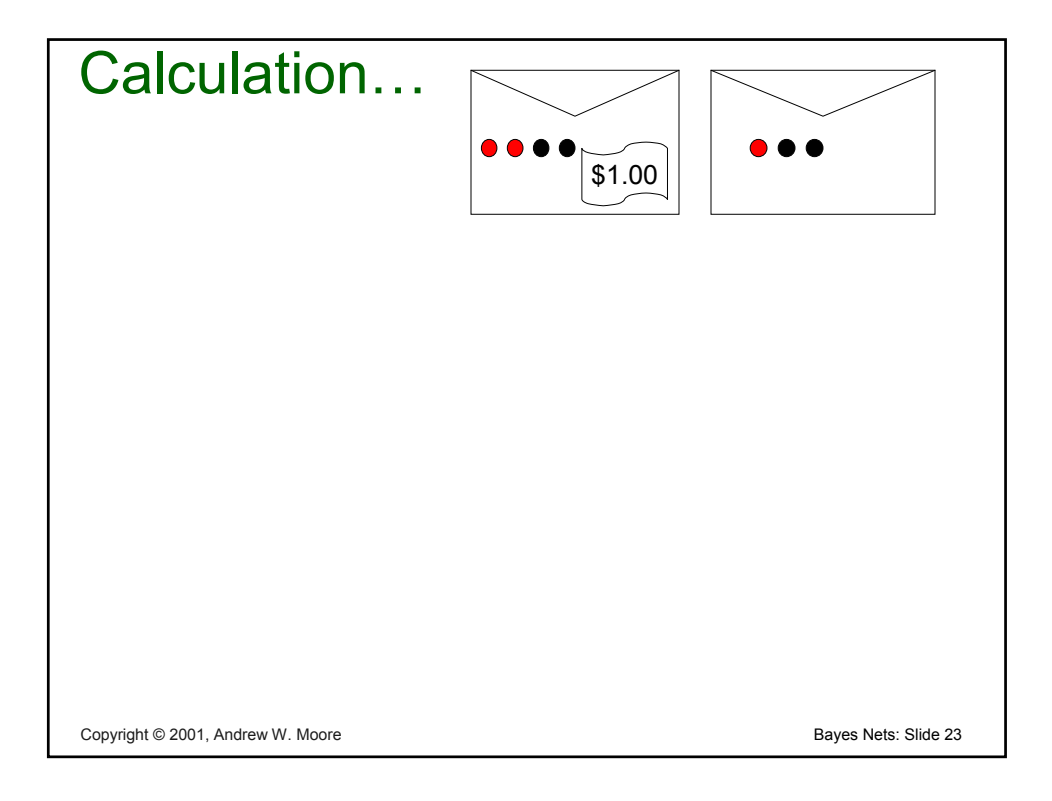

# Copyright © 2001, Andrew W. Moore **Bayes Nets: Slide 24** and 24 Multivalued Random Variables • Suppose A can take on more than 2 values • A is a *random variable with arity k* if it can take on exactly one value out of  ${v_1, v_2, \ldots v_k}$ • Thus…  $P(A = v_i \wedge A = v_j) = 0$  if  $i \neq j$  $P(A = v_1 \vee A = v_2 \vee A = v_k) = 1$

#### An easy fact about Multivalued Random Variables:

• Using the axioms of probability…

$$
0 \leq P(A) \leq 1, P(True) = 1, P(False) = 0
$$

$$
P(A \text{ or } B) = P(A) + P(B) - P(A \text{ and } B)
$$

• And assuming that A obeys…

$$
P(A = v_i \land A = v_j) = 0 \text{ if } i \neq j
$$
  

$$
P(A = v_1 \lor A = v_2 \lor A = v_k) = 1
$$

It's easy to prove that

$$
P(A = v_1 \vee A = v_2 \vee A = v_i) = \sum_{j=1}^{i} P(A = v_j)
$$

*i*

Copyright © 2001, Andrew W. Moore **Bayes Nets: Slide 25** and December 25, 2001, Bayes Nets: Slide 25

#### Copyright © 2001, Andrew W. Moore **Bayes Nets: Slide 26** and 26 An easy fact about Multivalued Random Variables: • Using the axioms of probability…  $0 \le P(A) \le 1$ ,  $P(True) = 1$ ,  $P(False) = 0$  $P(A \text{ or } B) = P(A) + P(B) - P(A \text{ and } B)$ And assuming that A obeys... • It's easy to prove that  $P(A = v_i \wedge A = v_j) = 0$  if  $i \neq j$  $P(A = v_1 \vee A = v_2 \vee A = v_k) = 1$  $(A = v_1 \vee A = v_2 \vee A = v_i) = \sum P(A = v_i)$  $= v_1 \vee A = v_2 \vee A = v_i$   $= \sum_{j=1} P(A =$ *i j*  $P(A = v_1 \vee A = v_2 \vee A = v_i) = \sum P(A = v_i)$ • And thus we can prove  $(A = v_i) = 1$  $\sum_{j=1} P(A = v_j) =$ *k*  $P(A = v_j)$

#### Another fact about Multivalued Random Variables:

Using the axioms of probability...

$$
0 \leq P(A) \leq 1, P(True) = 1, P(False) = 0
$$

$$
P(A \text{ or } B) = P(A) + P(B) - P(A \text{ and } B)
$$

• And assuming that A obeys…

$$
P(A = v_i \land A = v_j) = 0 \text{ if } i \neq j
$$
  

$$
P(A = v_1 \lor A = v_2 \lor A = v_k) = 1
$$

It's easy to prove that

$$
P(B \wedge [A = v_1 \vee A = v_2 \vee A = v_i]) = \sum_{j=1}^{i} P(B \wedge A = v_j)
$$

Copyright © 2001, Andrew W. Moore **Bayes Nets: Slide 27** and 27 and 27 and 27 and 27 and 27 and 27 and 27 and 27 and 27 and 27 and 27 and 27 and 27 and 27 and 27 and 27 and 27 and 27 and 27 and 27 and 27 and 27 and 27 and

#### Copyright © 2001, Andrew W. Moore **Bayes Nets: Slide 28** and 28 and 28 and 28 and 28 and 28 and 28 and 28 and 29 and 29 and 29 and 29 and 29 and 29 and 29 and 29 and 29 and 2012 and 2012 and 2012 and 2012 and 2012 and 2012 Another fact about Multivalued Random Variables: • Using the axioms of probability…  $0 \le P(A) \le 1$ ,  $P(True) = 1$ ,  $P(False) = 0$  $P(A \text{ or } B) = P(A) + P(B) - P(A \text{ and } B)$ And assuming that A obeys... • It's easy to prove that  $P(A = v_i \wedge A = v_j) = 0$  if  $i \neq j$  $P(A = v_1 \vee A = v_2 \vee A = v_k) = 1$  $(B \wedge [A = v_1 \vee A = v_2 \vee A = v_i]) = \sum P(B \wedge A = v_i)$  $\wedge [A = v_1 \vee A = v_2 \vee A = v_i]) = \sum_{j=1} P(B \wedge A =$ *i j*  $P(B \wedge [A = v_1 \vee A = v_2 \vee A = v_i]) = \sum P(B \wedge A = v_i)$ • And thus we can prove *k*  $(B) = \sum P(B \wedge A = v_i)$  $=\sum_{j=1}P(B\wedge A=$ *j*  $P(B) = \sum P(B \wedge A = v)$

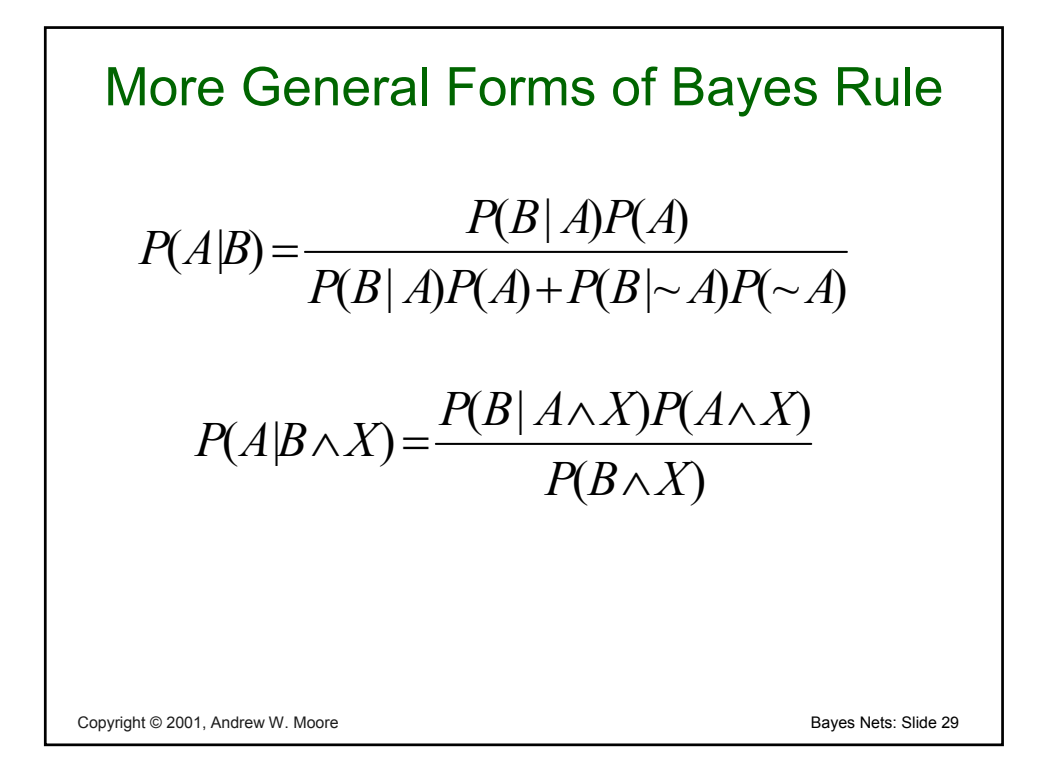

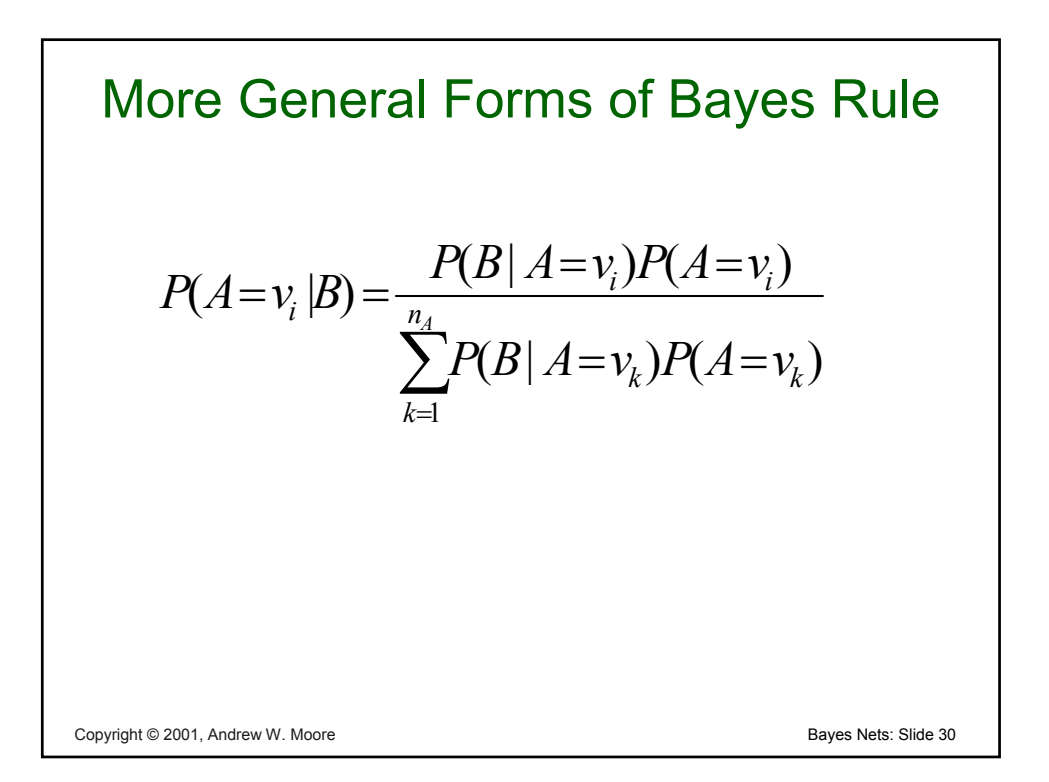

## Useful Easy-to-prove facts

$$
P(A | B) + P(\neg A | B) = 1
$$
  

$$
\sum_{k=1}^{n_A} P(A = v_k | B) = 1
$$

Copyright © 2001, Andrew W. Moore **Bayes Nets: Slide 31** and Decision Andrew W. Moore

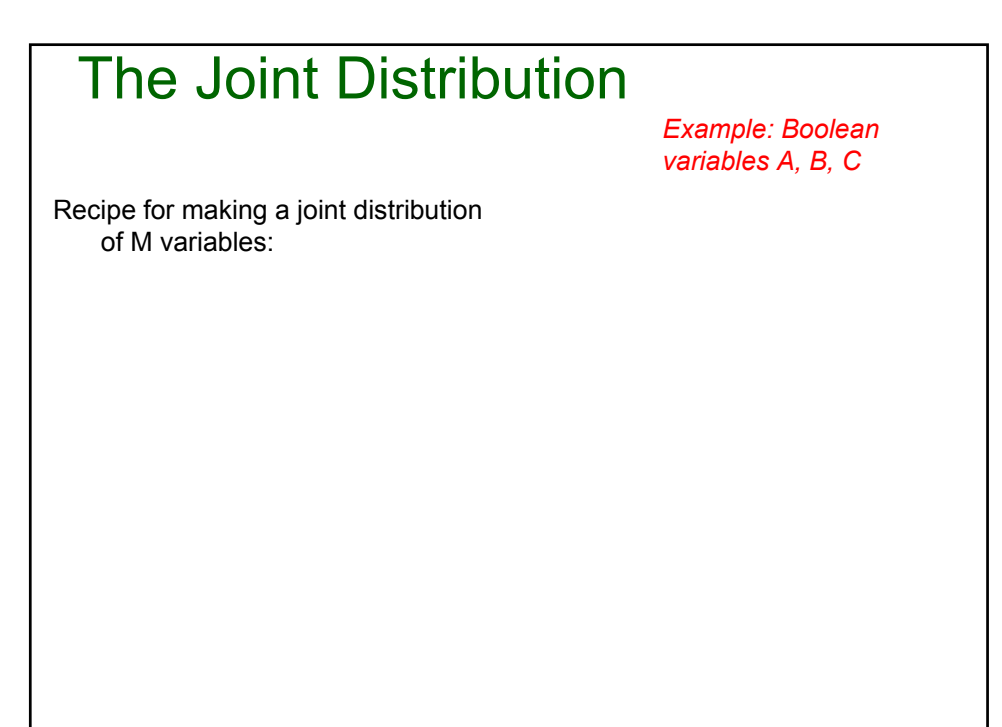

Copyright © 2001, Andrew W. Moore **Bayes Nets: Slide 32** and Decision Andrew W. Moore

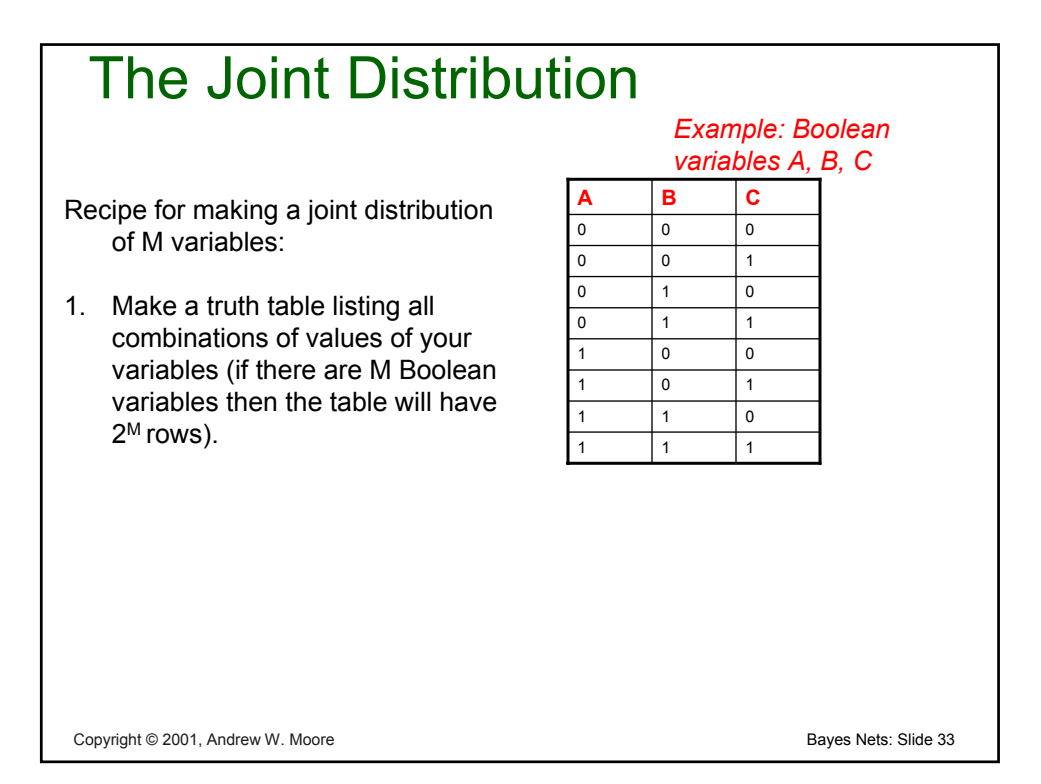

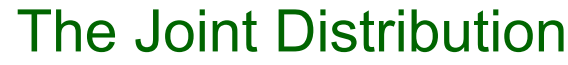

Recipe for making a joint distribution of M variables:

- 1. Make a truth table listing all combinations of values of your variables (if there are M Boolean variables then the table will have  $2^M$  rows).
- 2. For each combination of values, say how probable it is.

*Example: Boolean variables A, B, C*

| $\overline{A}$ | в        | C           | <b>Prob</b> |
|----------------|----------|-------------|-------------|
| $\mathbf 0$    | 0        | $\mathbf 0$ | 0.30        |
| $\mathbf 0$    | 0        | 1           | 0.05        |
| $\mathbf 0$    |          | 0           | 0.10        |
| $\mathbf 0$    |          |             | 0.05        |
| 1              | $\Omega$ | 0           | 0.05        |
| 1              | 0        |             | 0.10        |
| 1              |          | 0           | 0.25        |
| 1              |          |             | 0.10        |

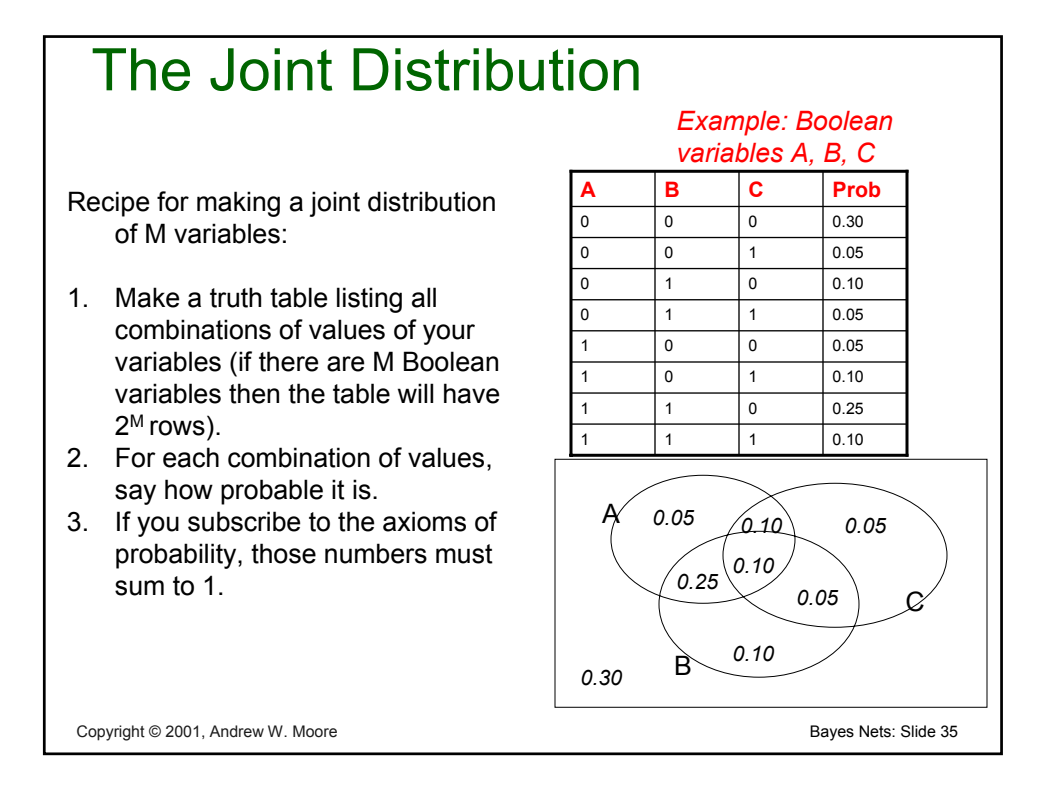

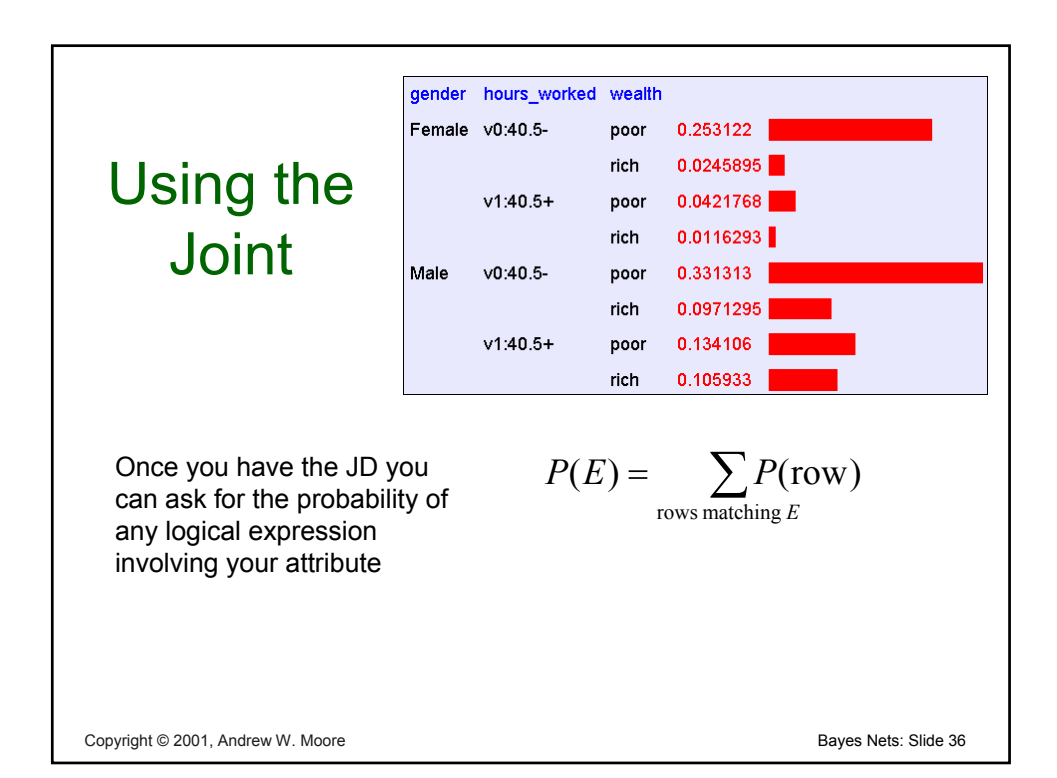

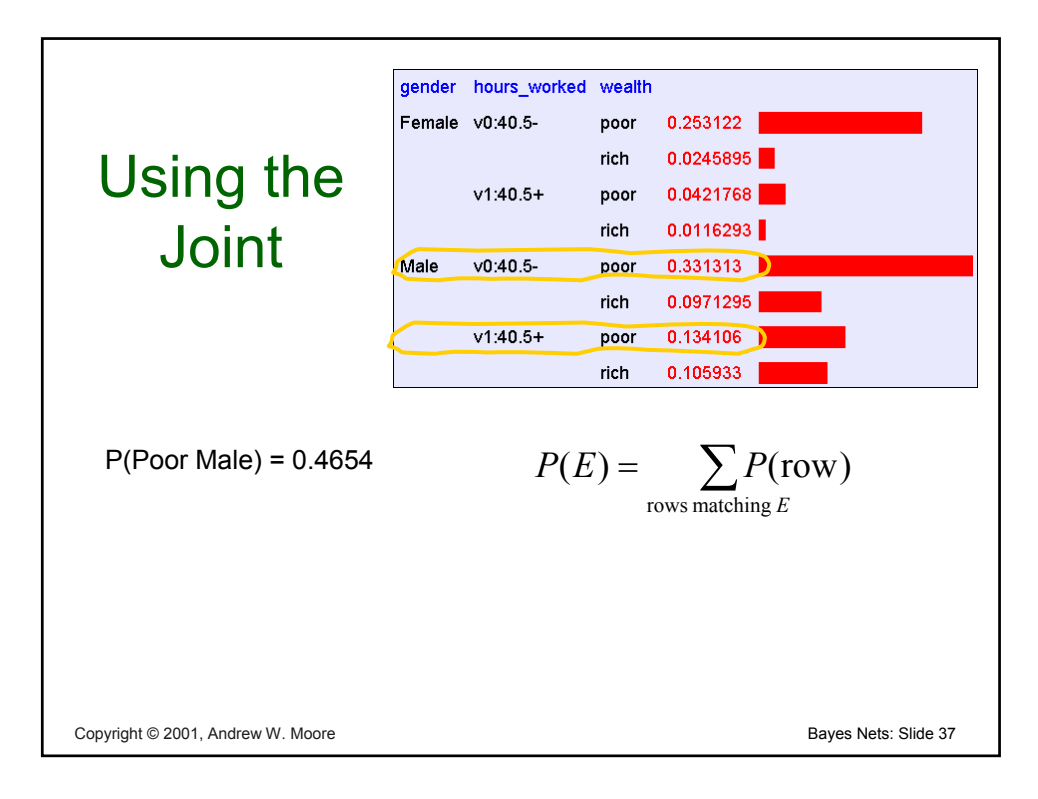

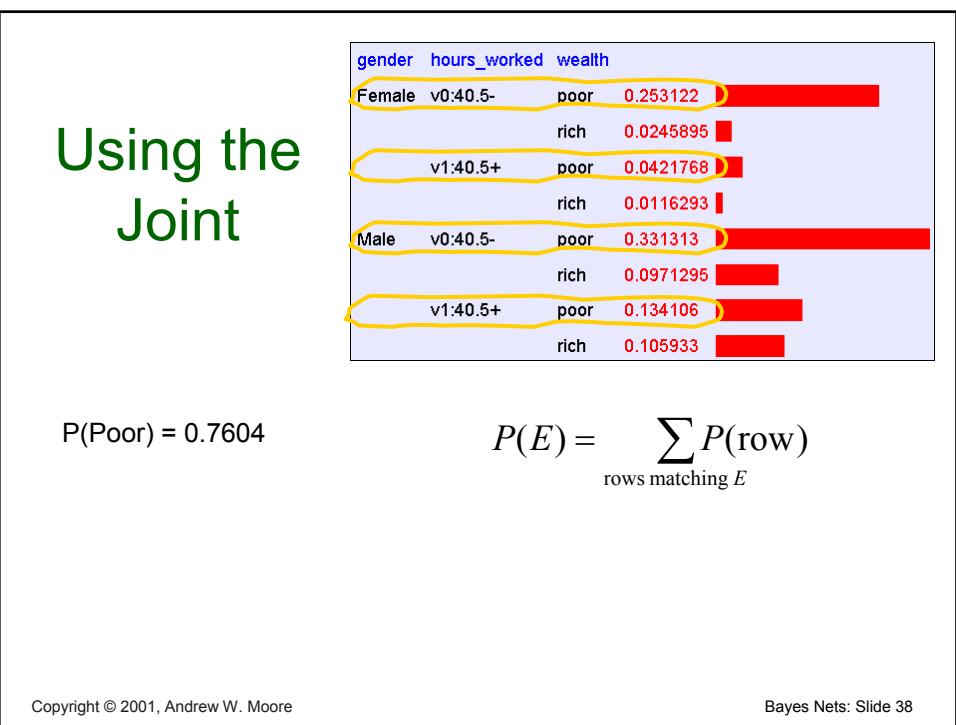

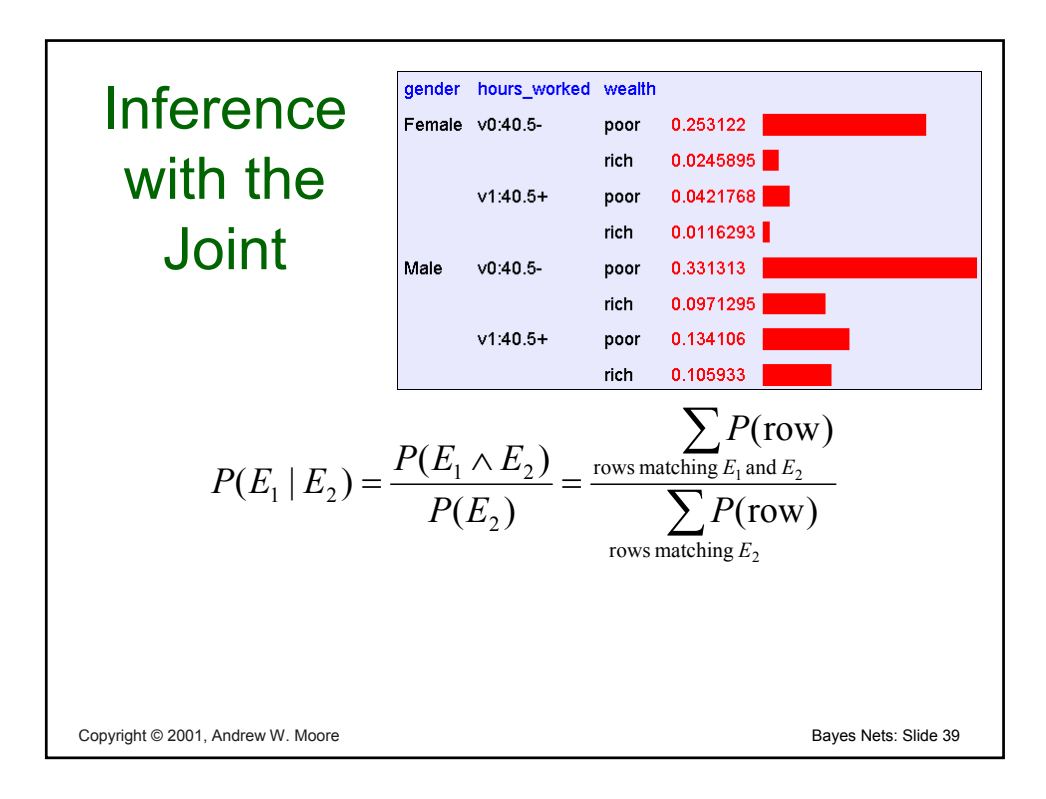

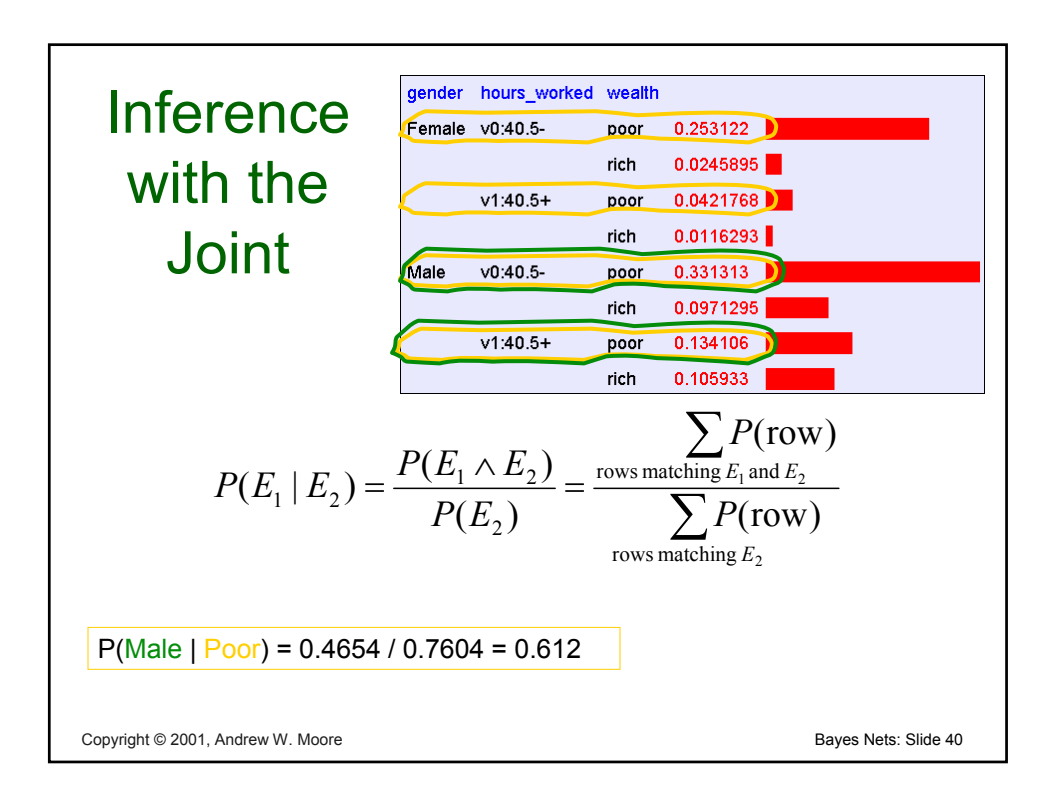

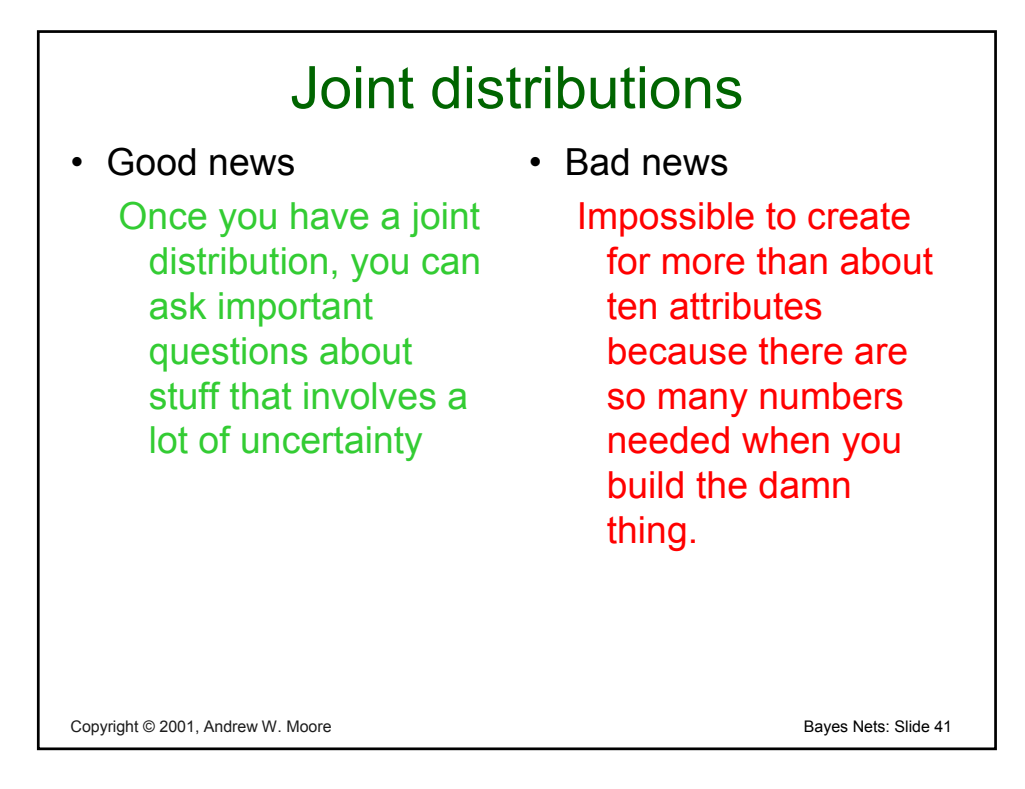

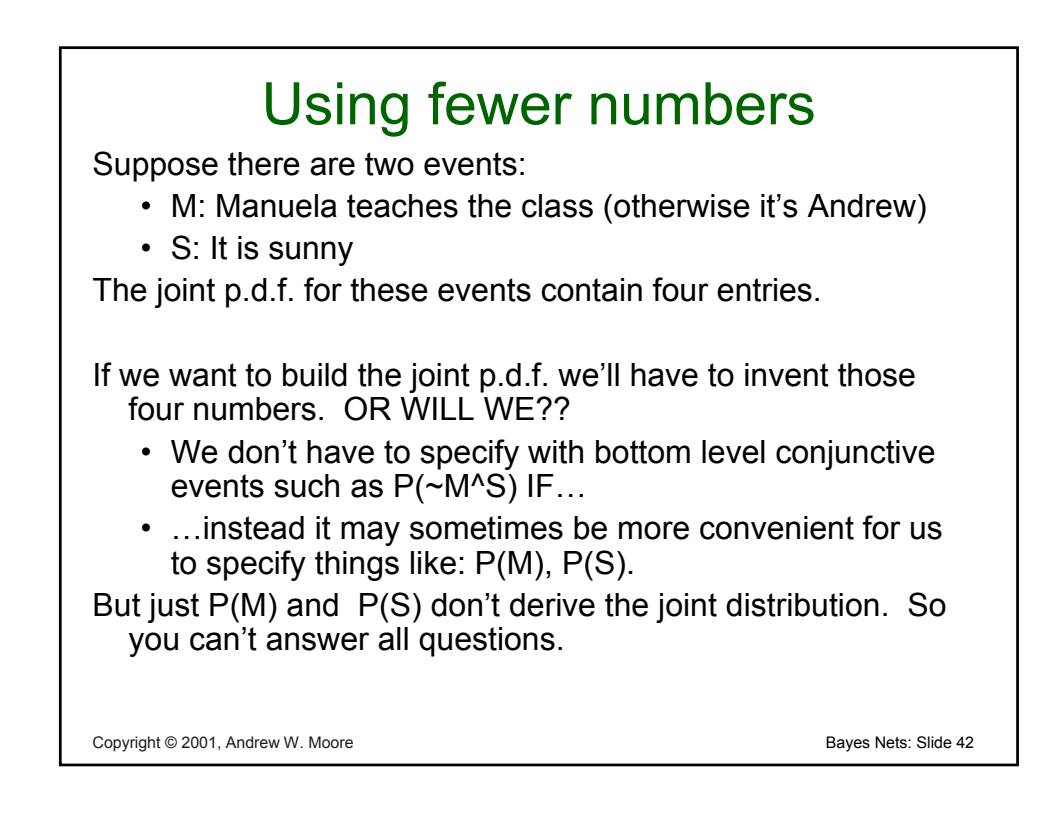

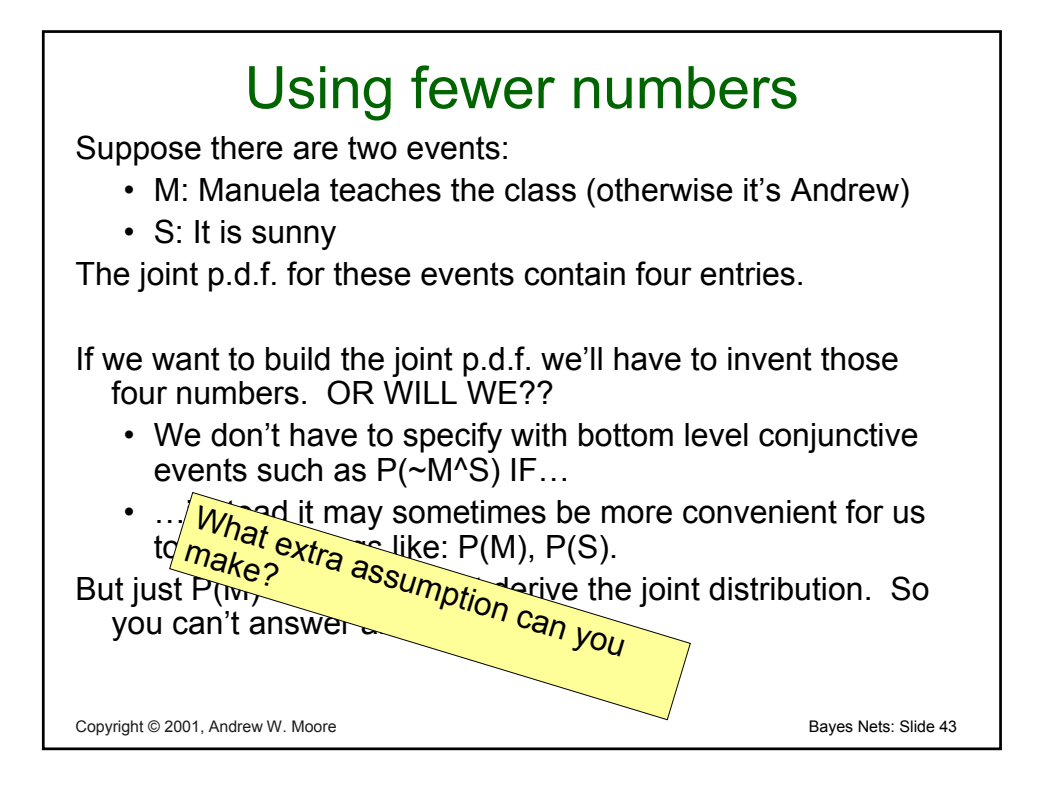

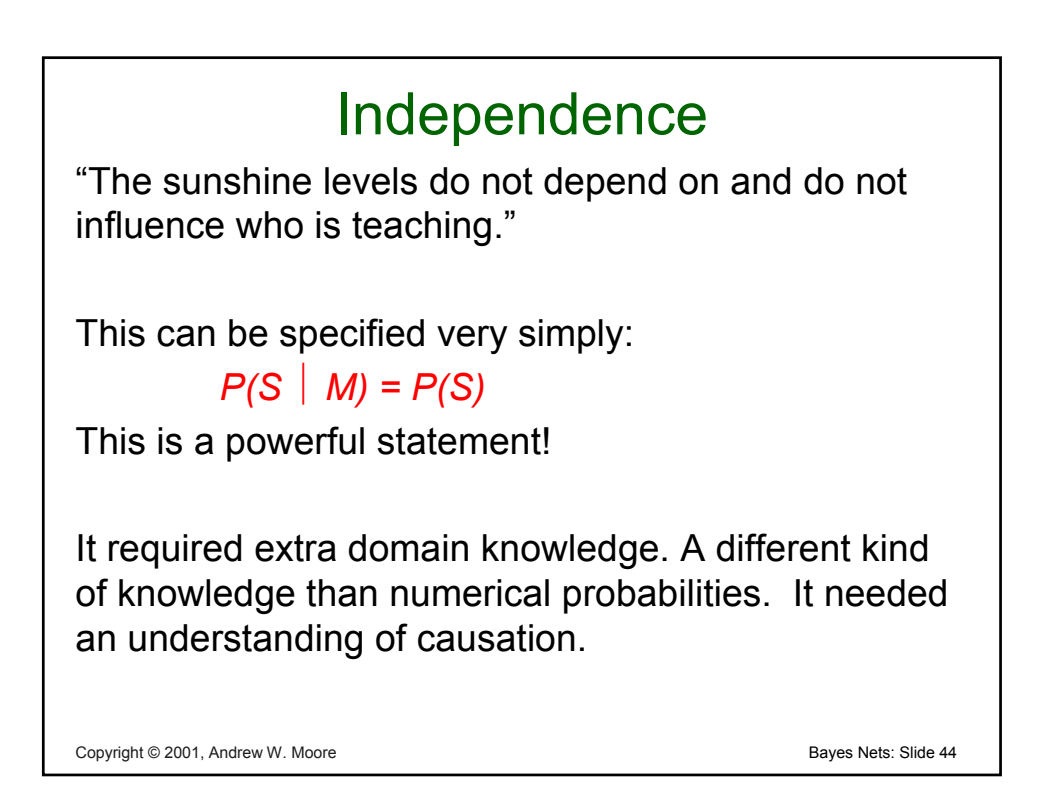

### Independence

From  $P(S \mid M) = P(S)$ , the rules of probability imply: (*can*) *you prove these?*)

- $P(\sim S \mid M) = P(\sim S)$
- $P(M | S) = P(M)$
- $P(M \wedge S) = P(M) P(S)$
- $P(\sim M \land S) = P(\sim M) P(S)$ ,  $(PM \sim S) = P(M)P(\sim S)$ ,  $P(\sim M^2 S) = P(\sim M)P(\sim S)$

Copyright © 2001, Andrew W. Moore **Bayes Nets: Slide 45** Copyright © 2001, Andrew W. Moore

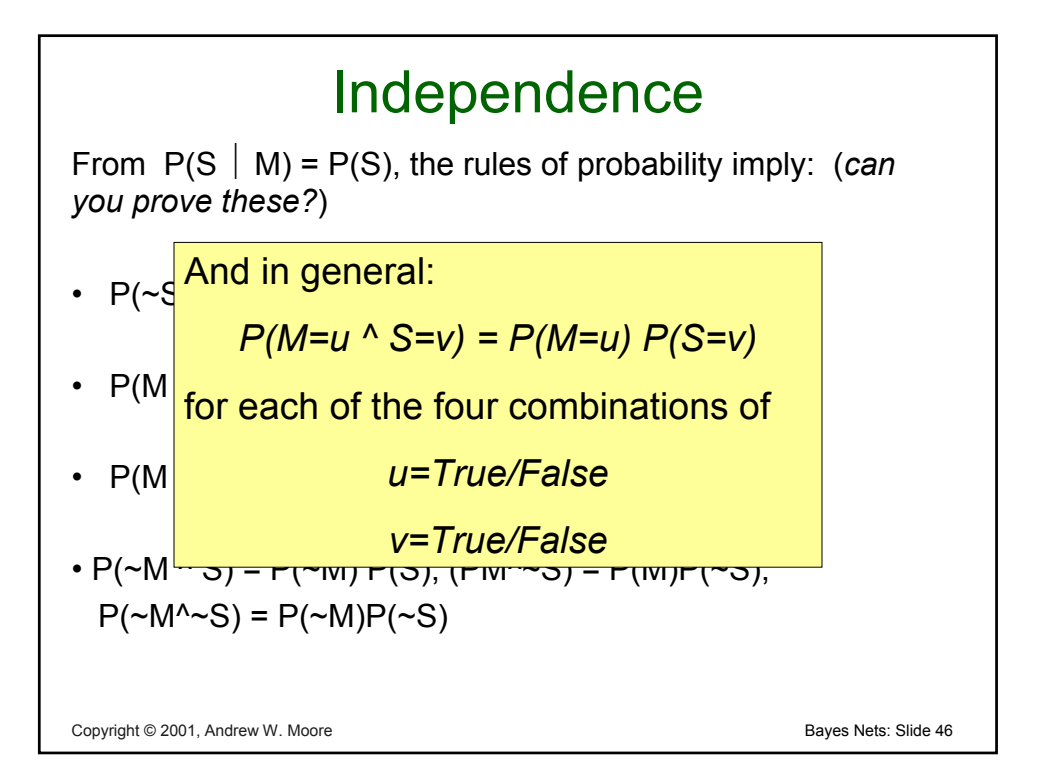

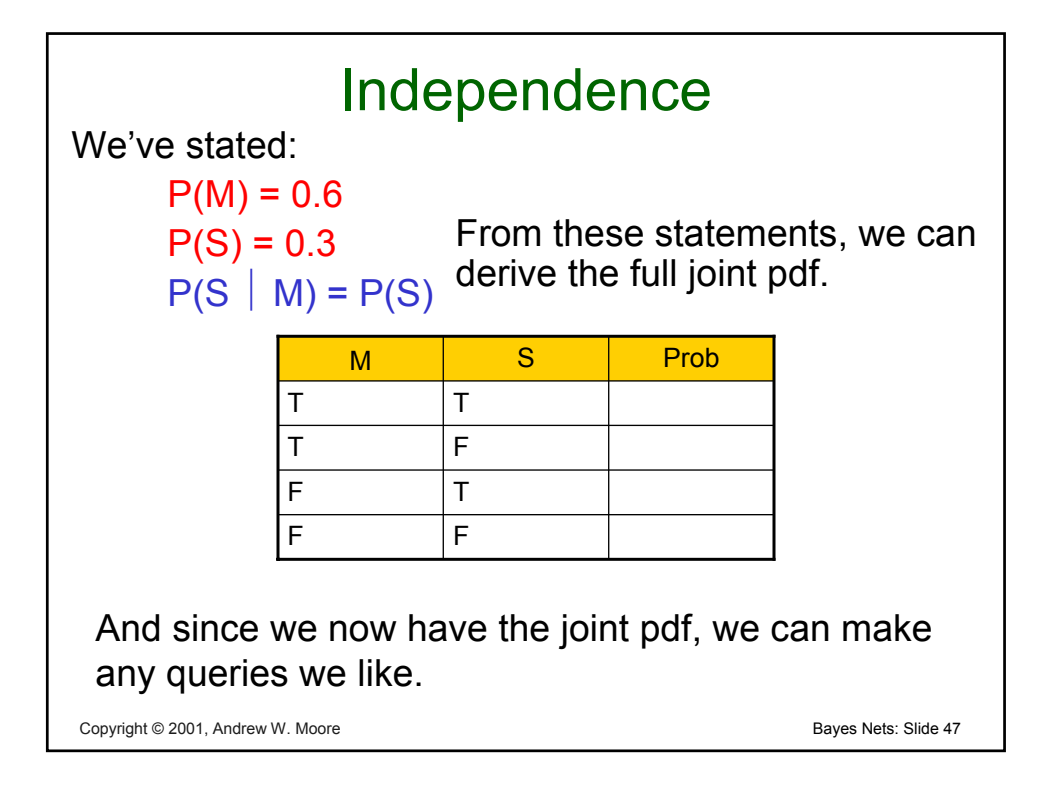

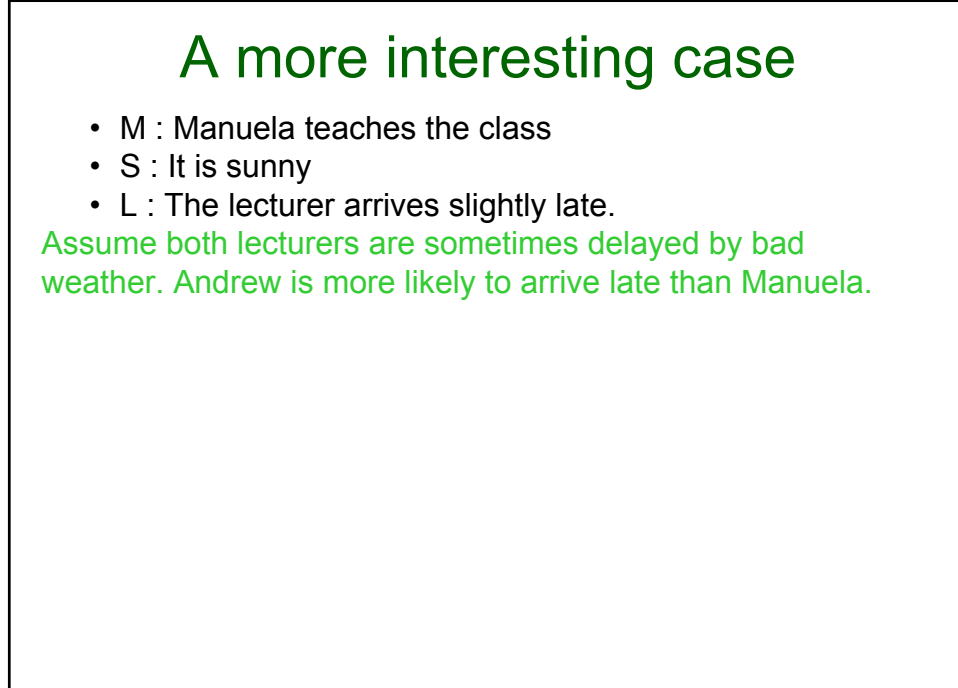

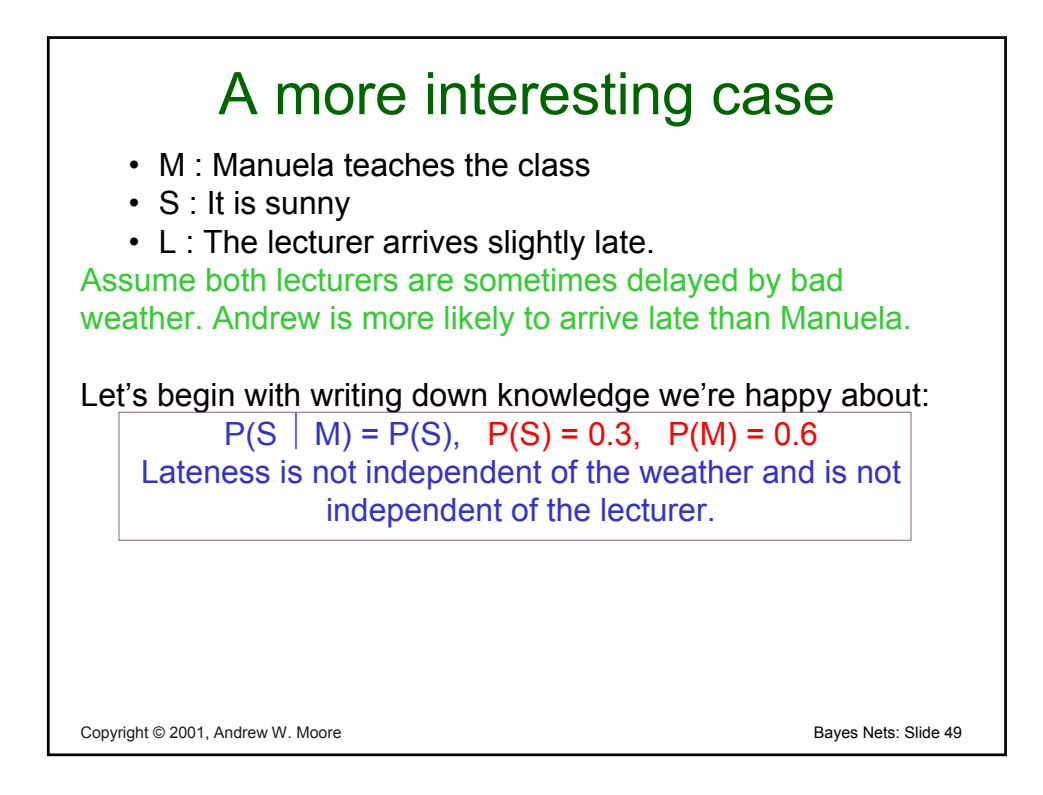

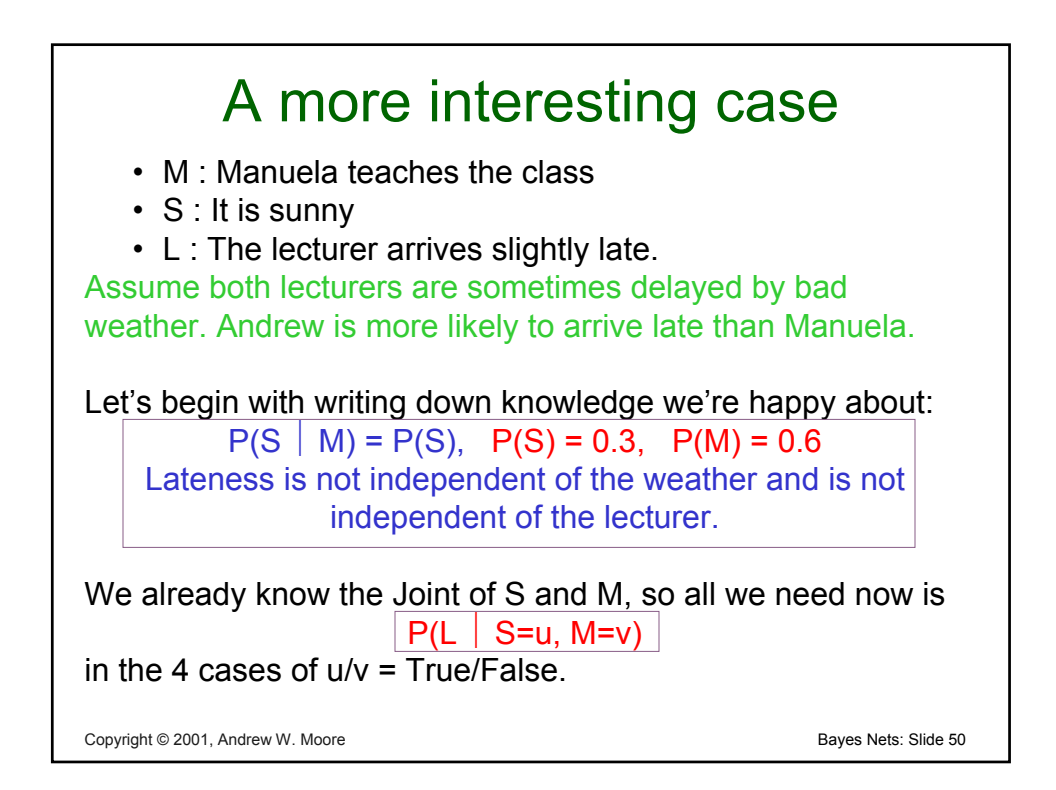

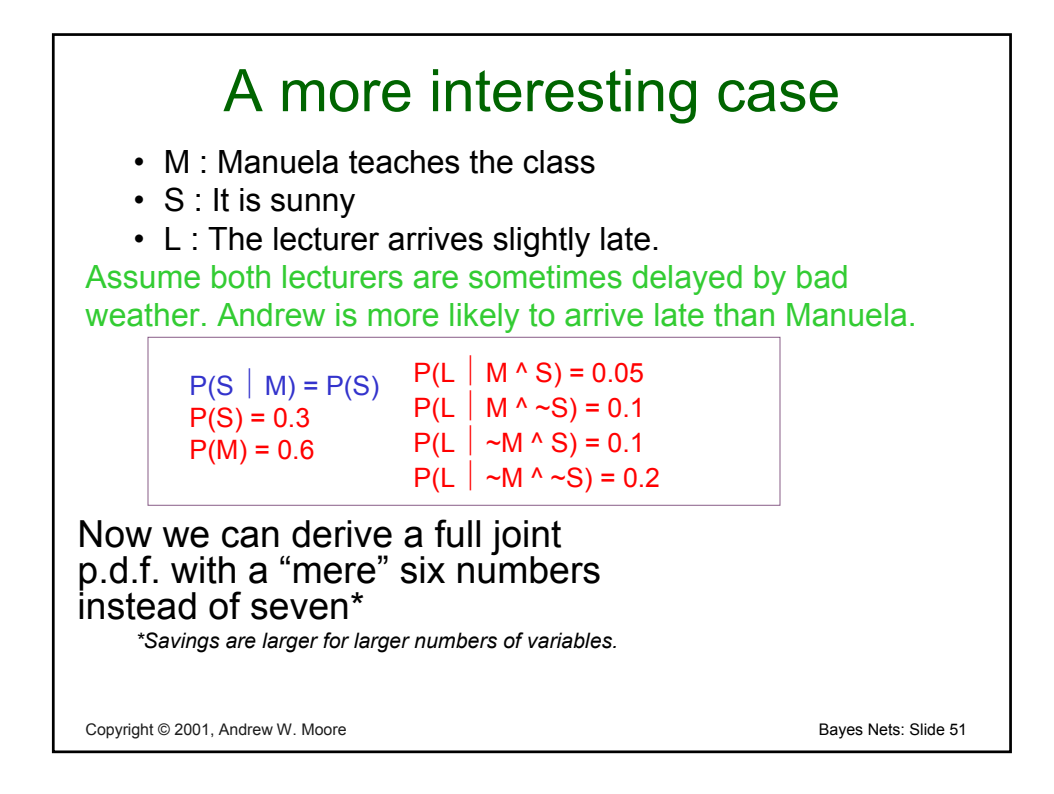

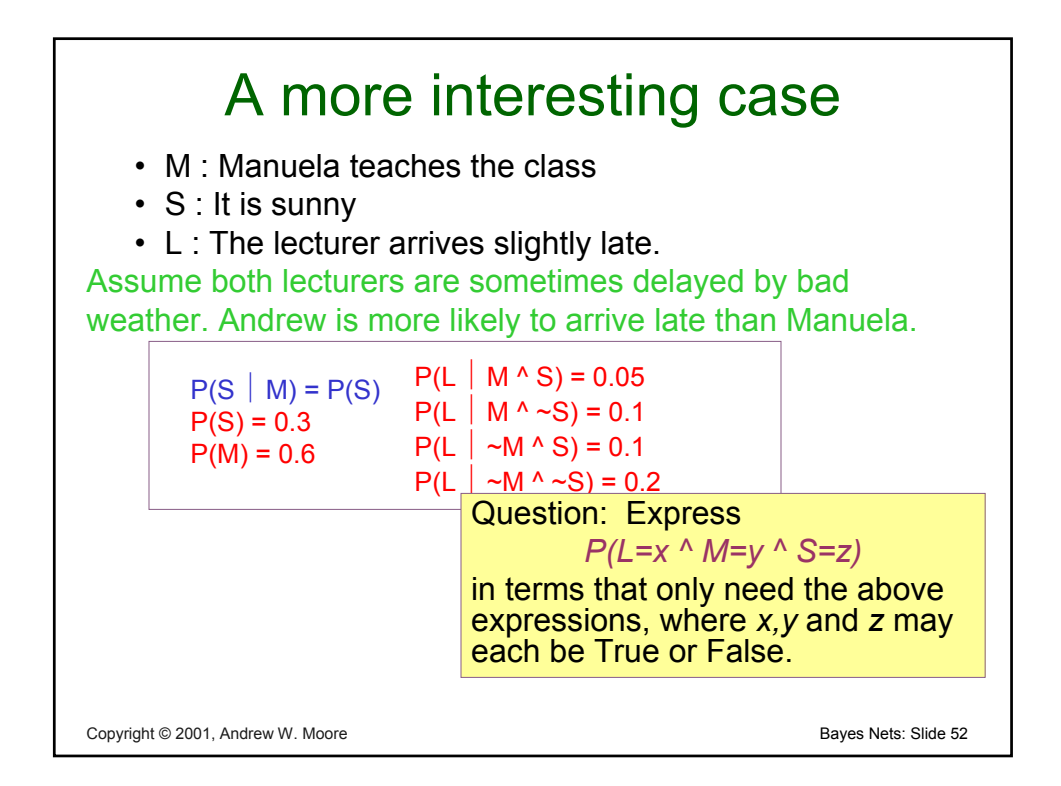

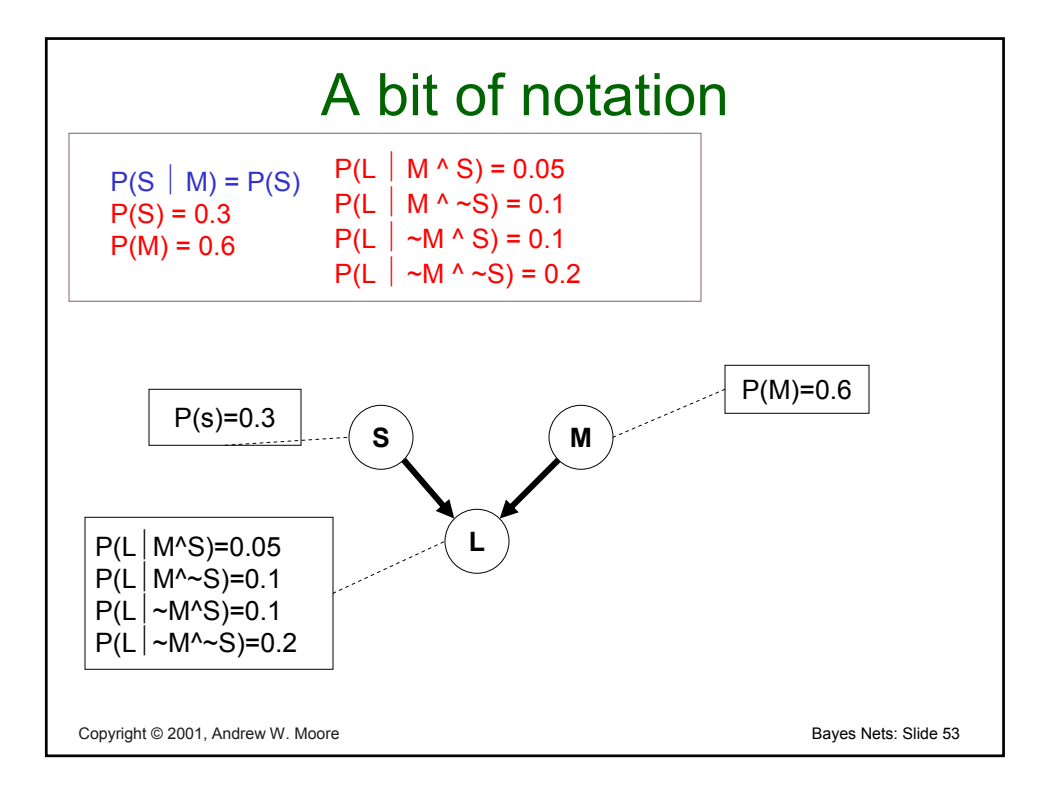

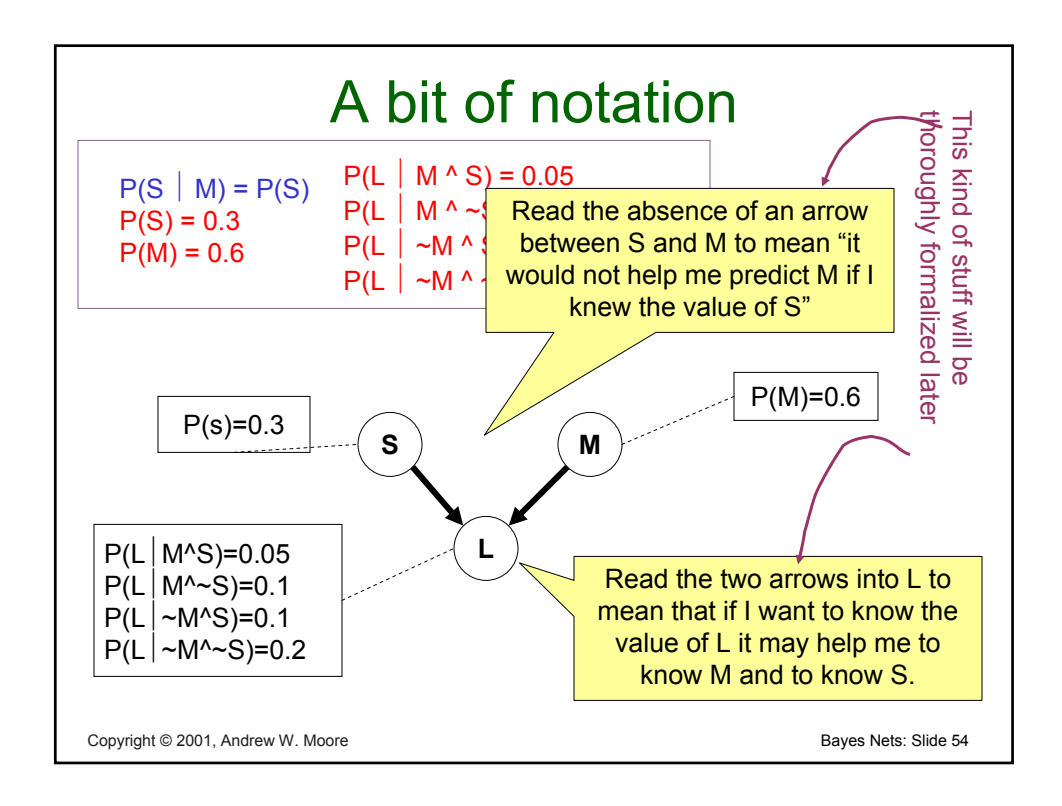

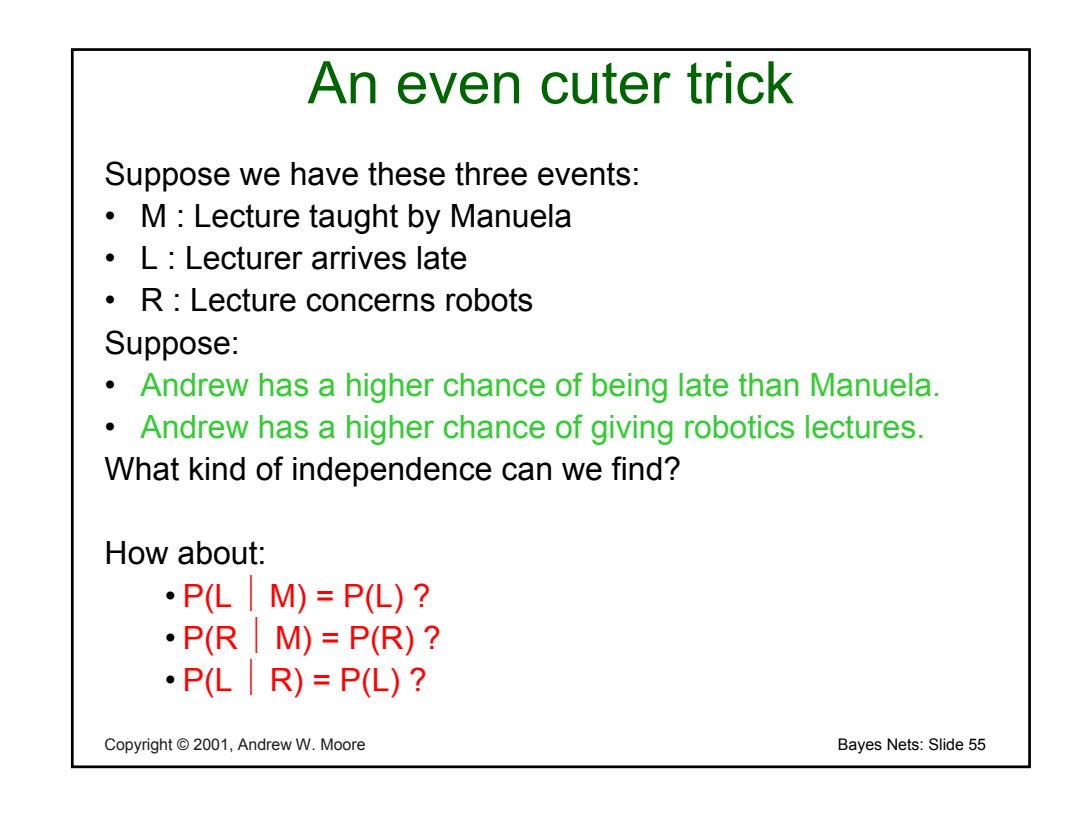

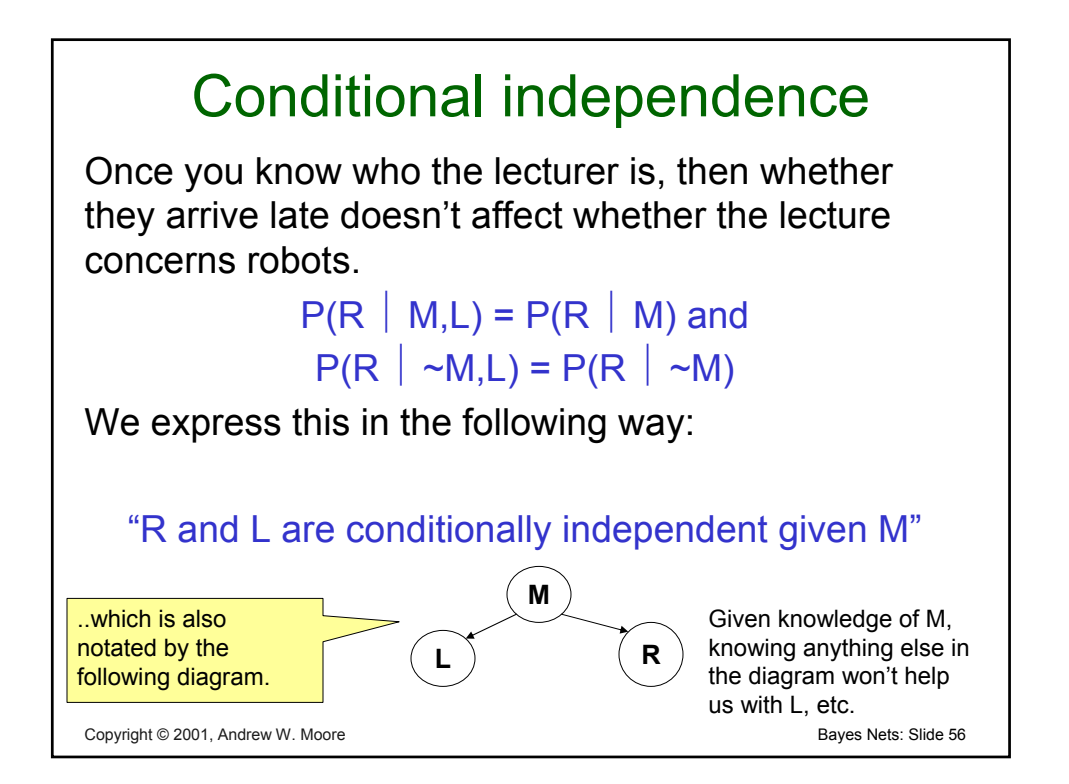

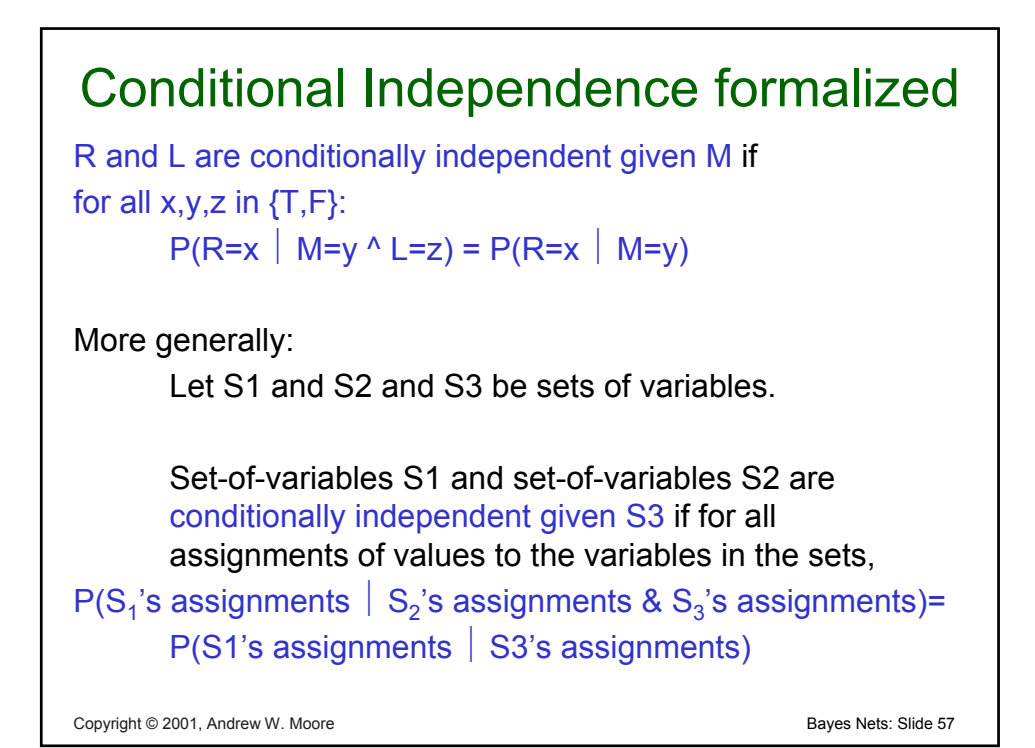

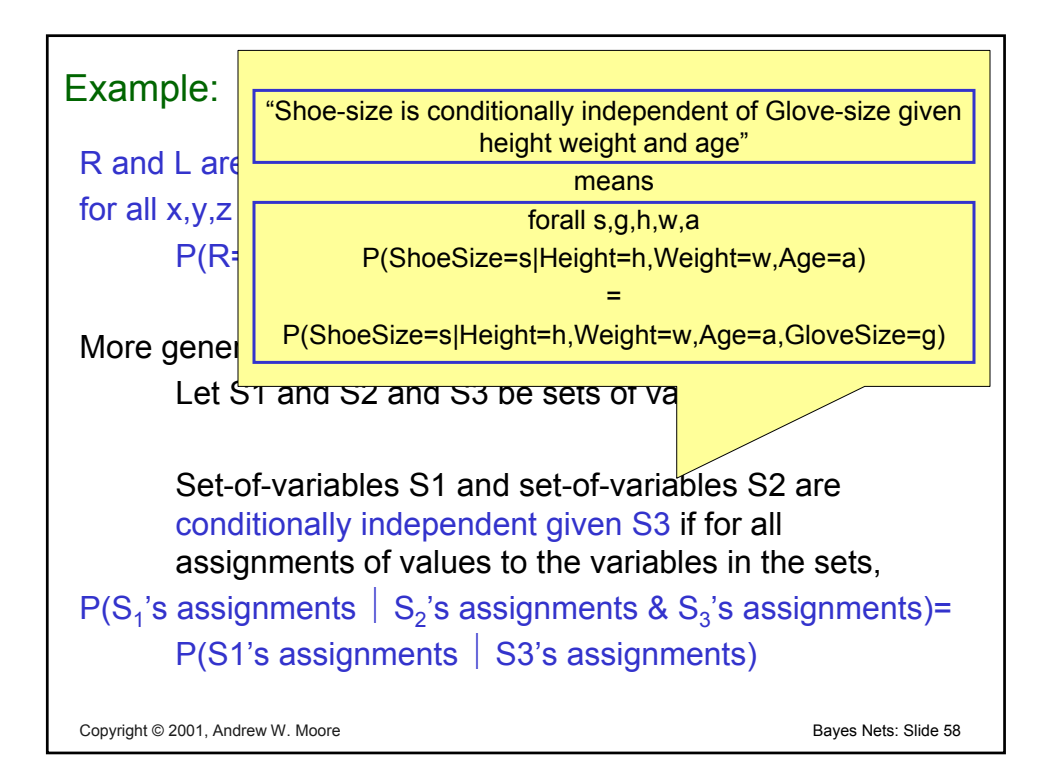

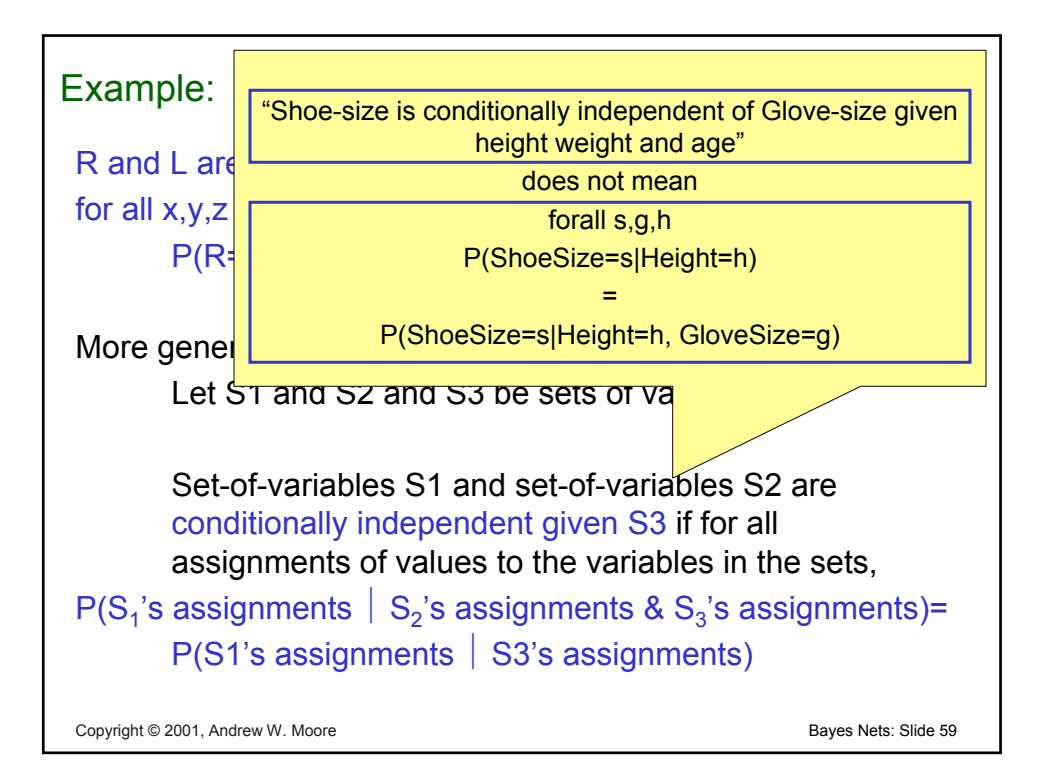

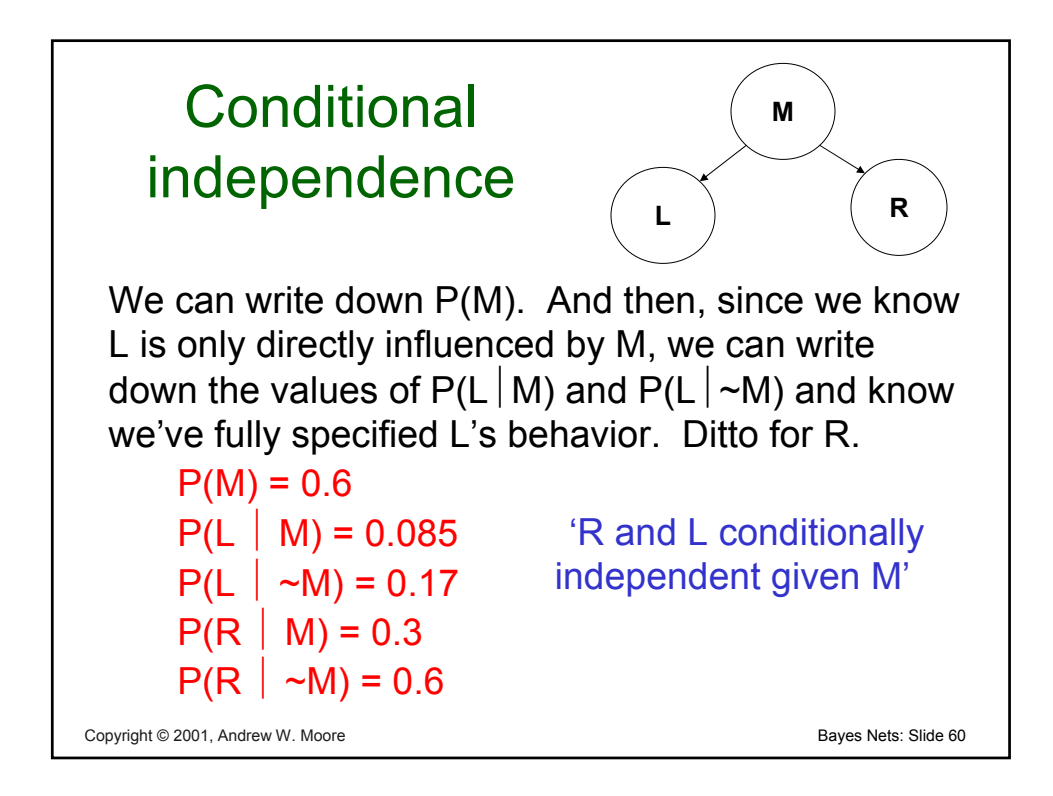

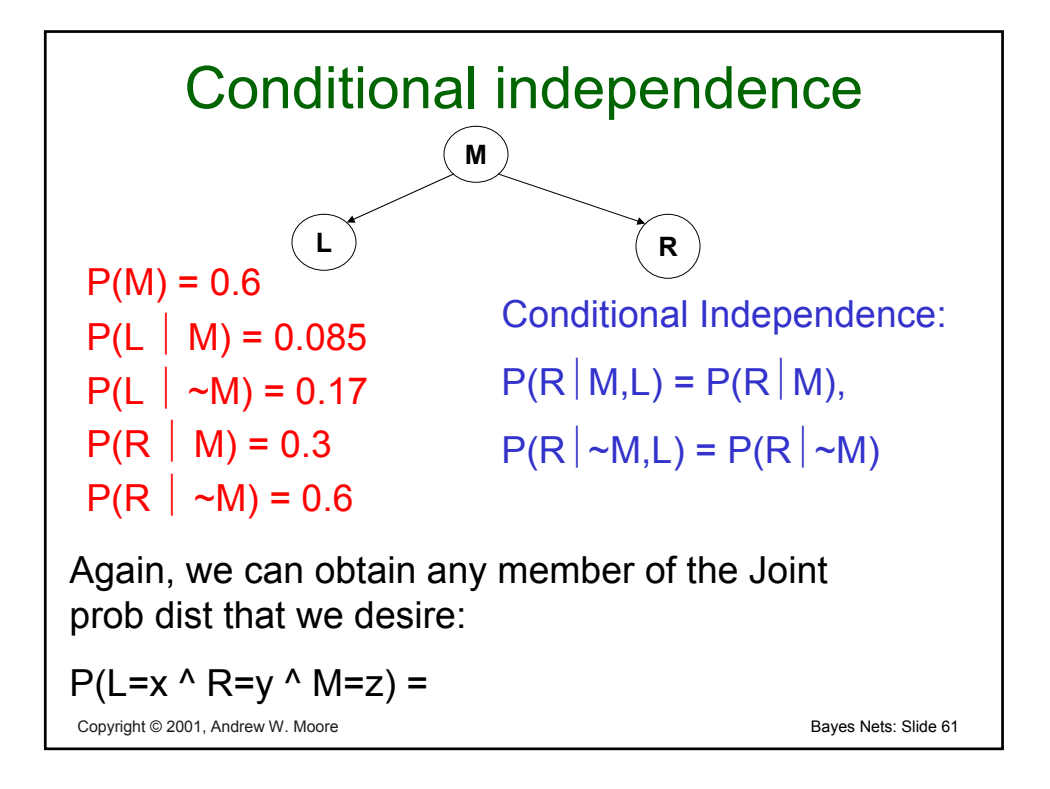

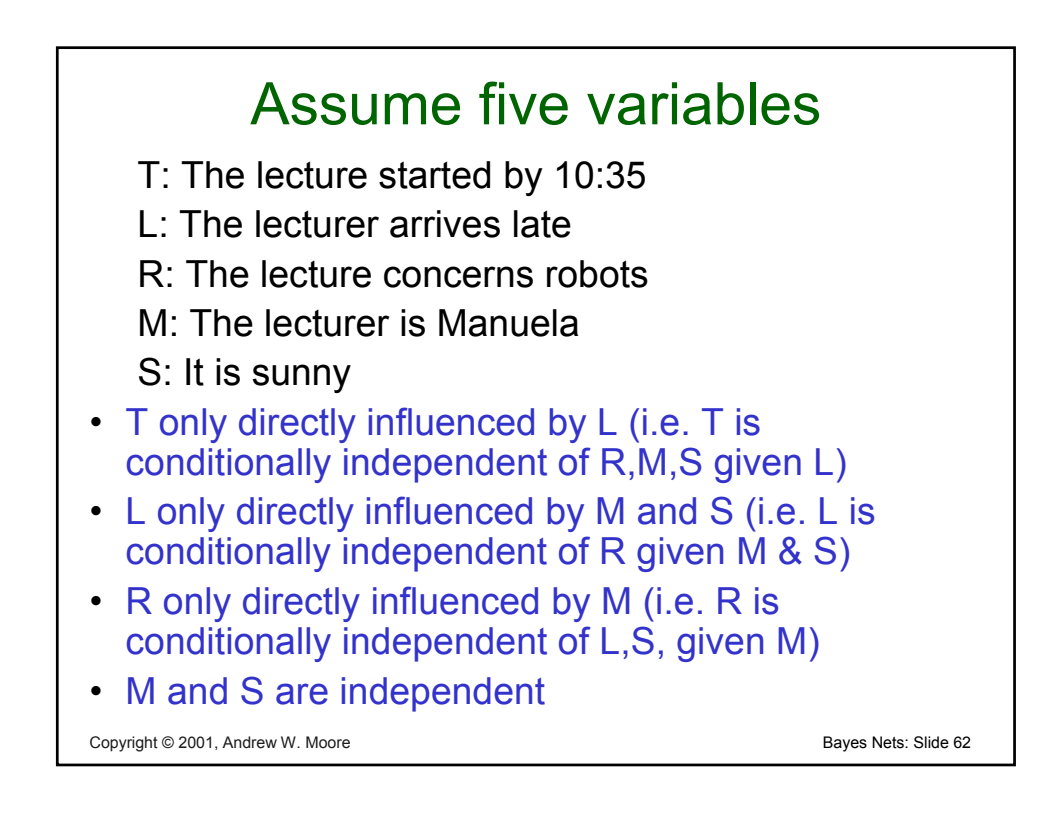

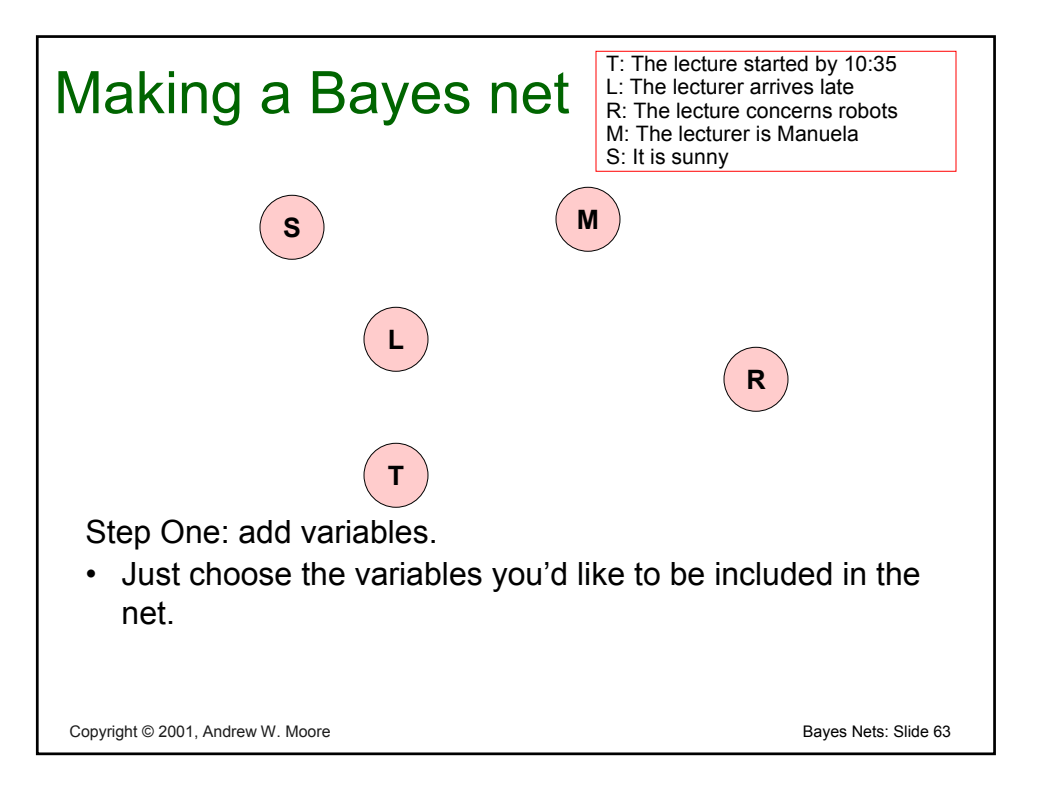

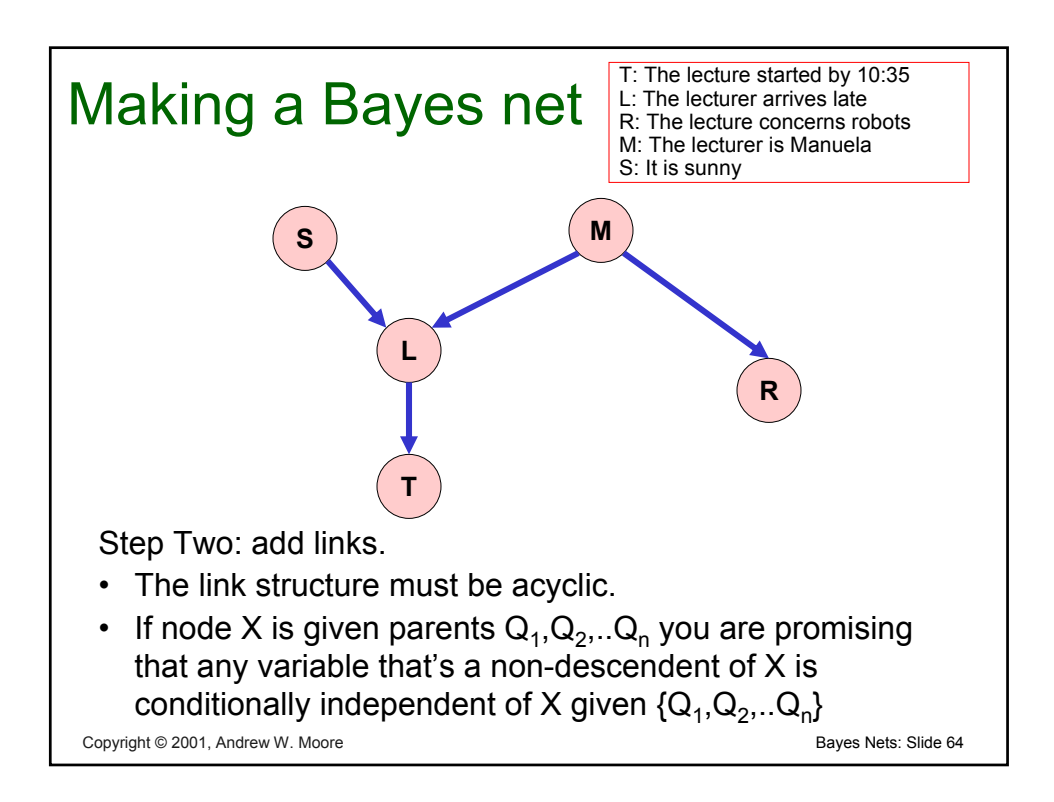

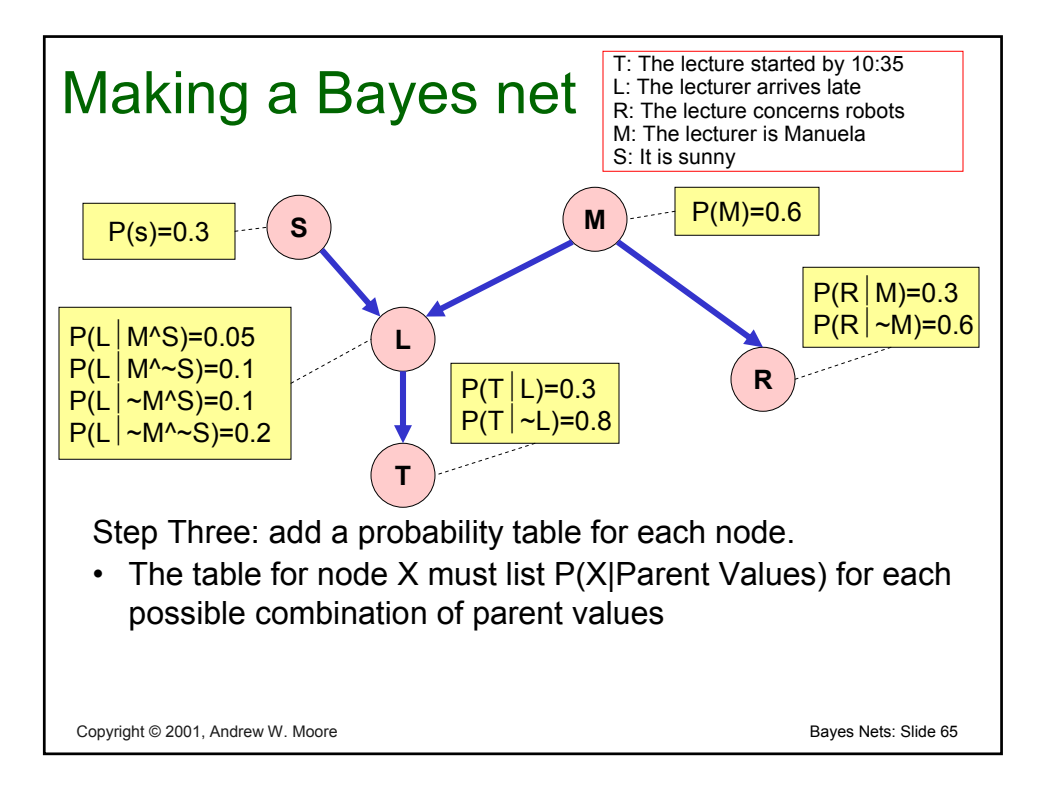

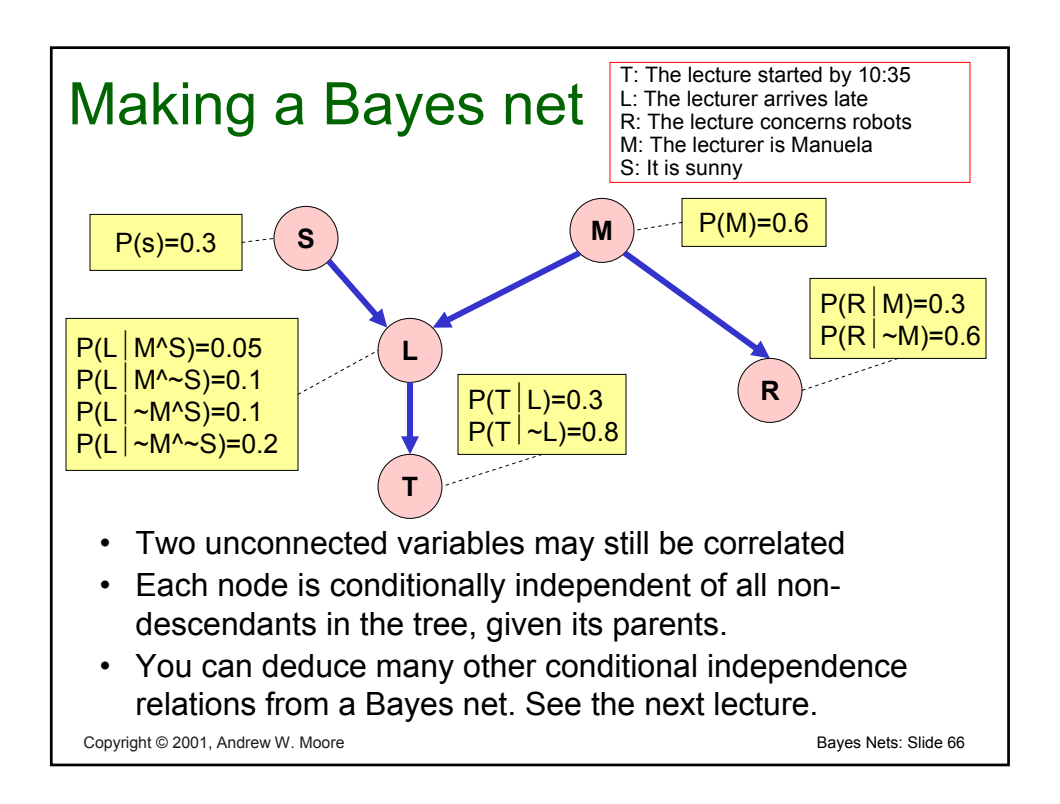

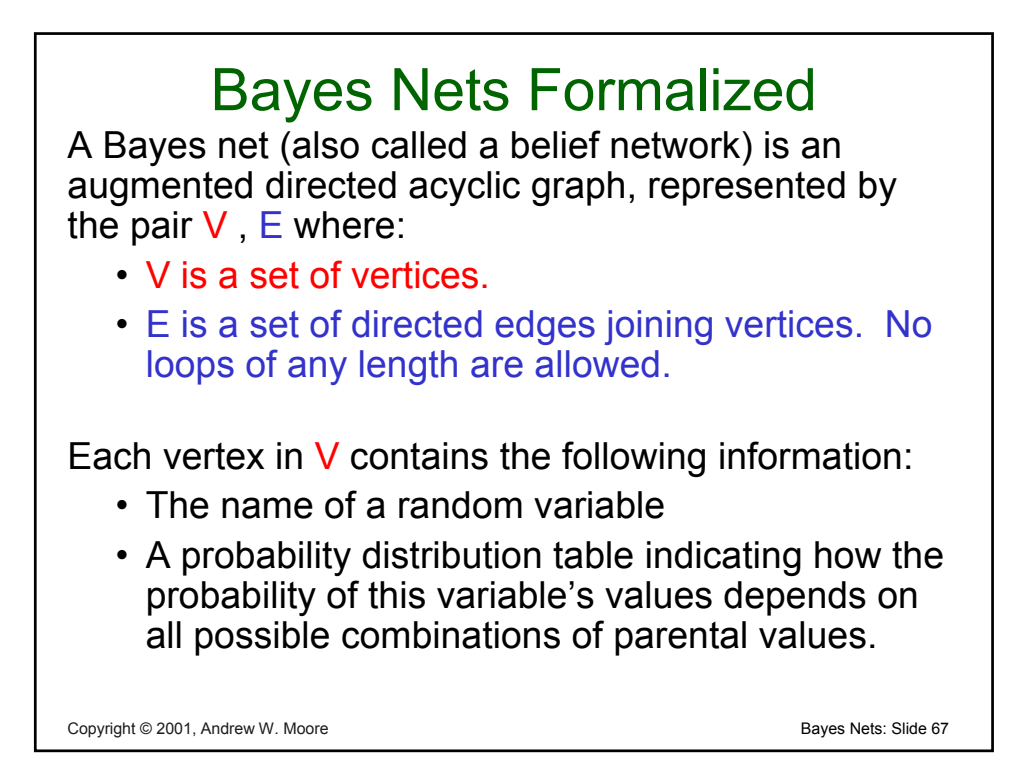

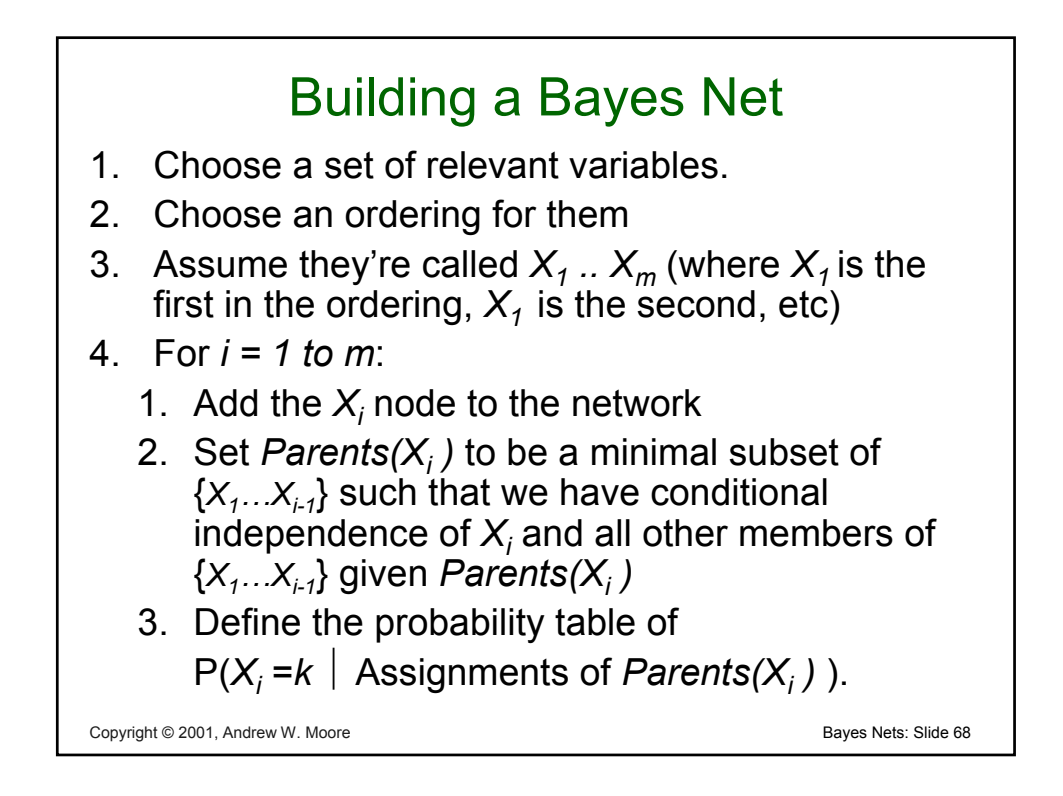

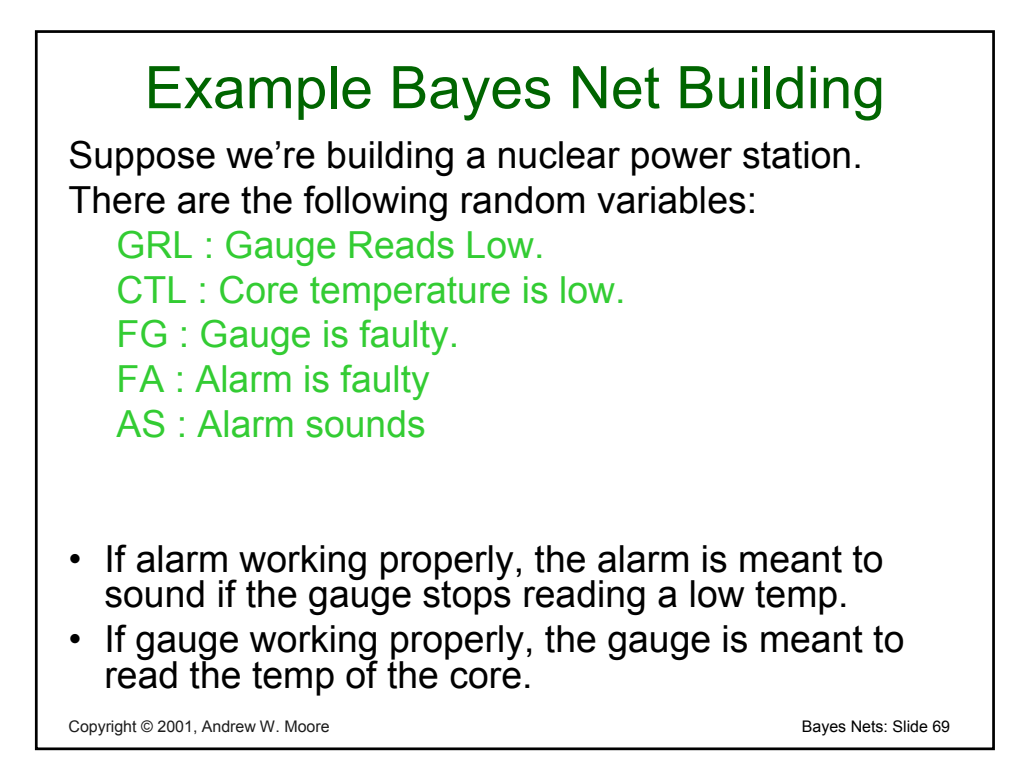

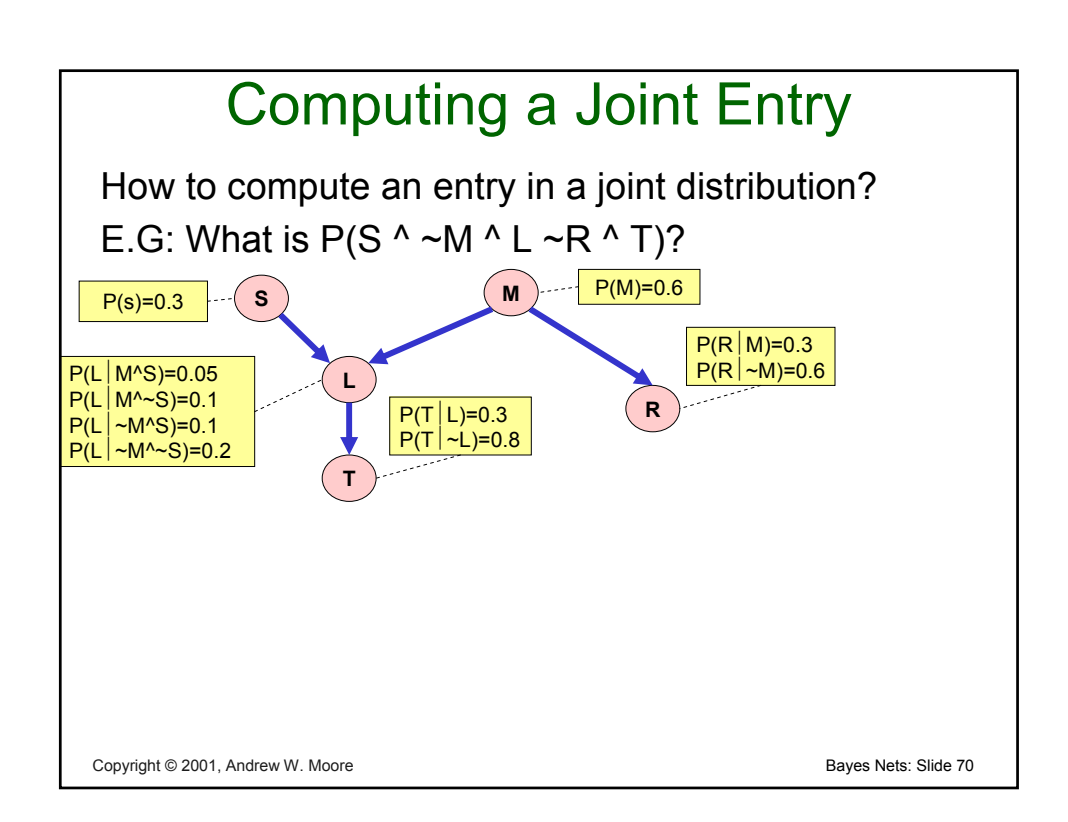

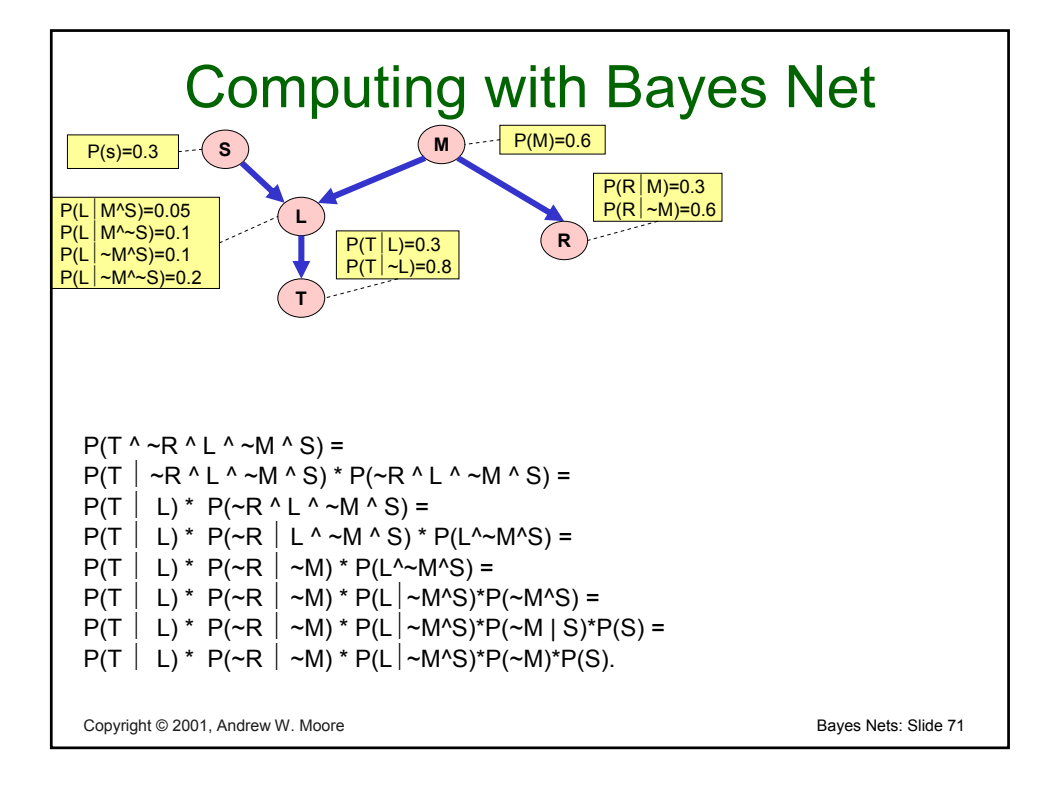

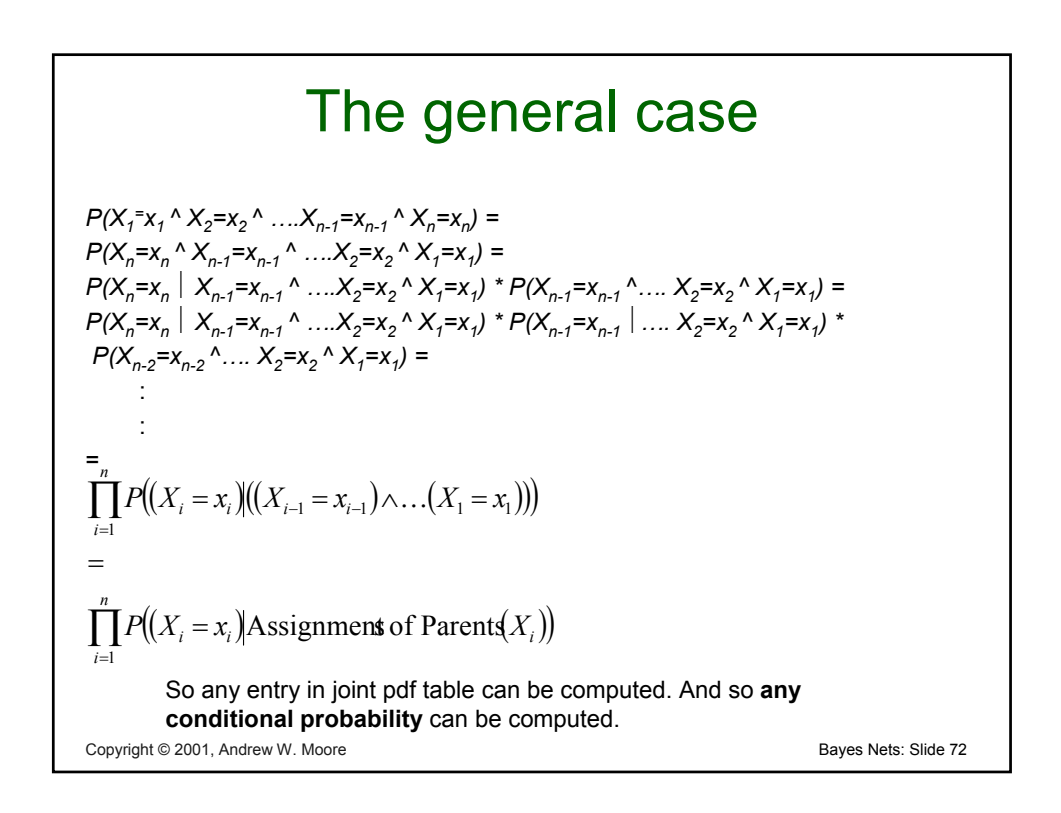

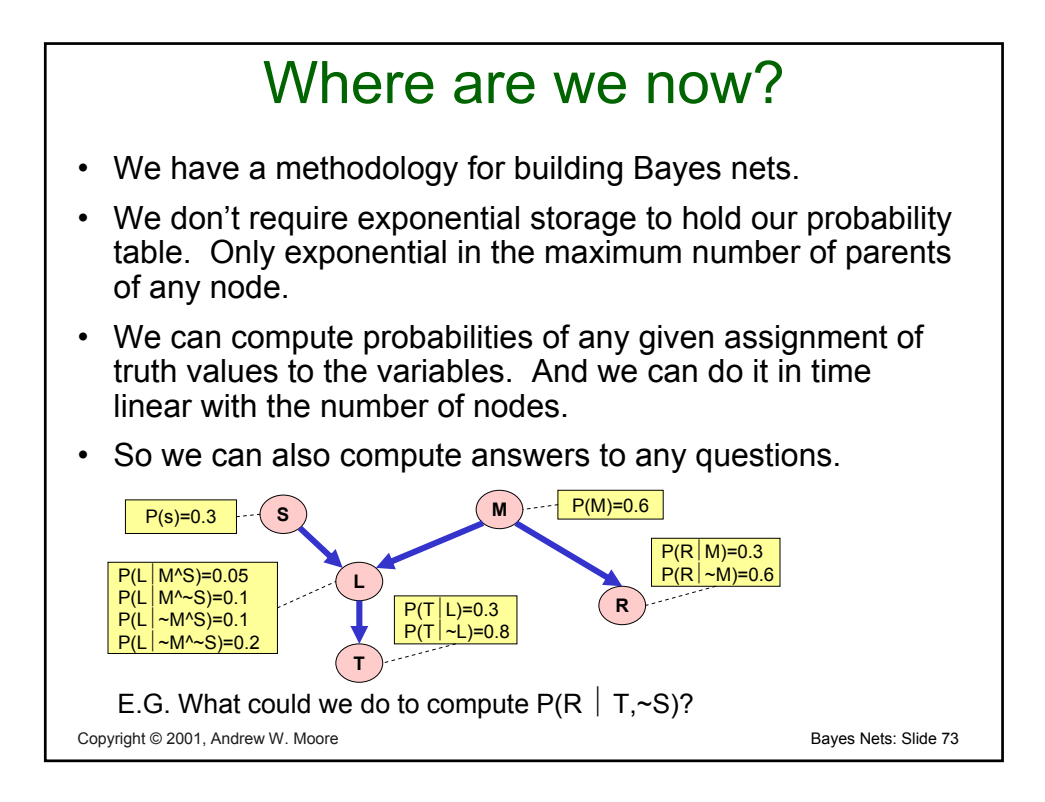

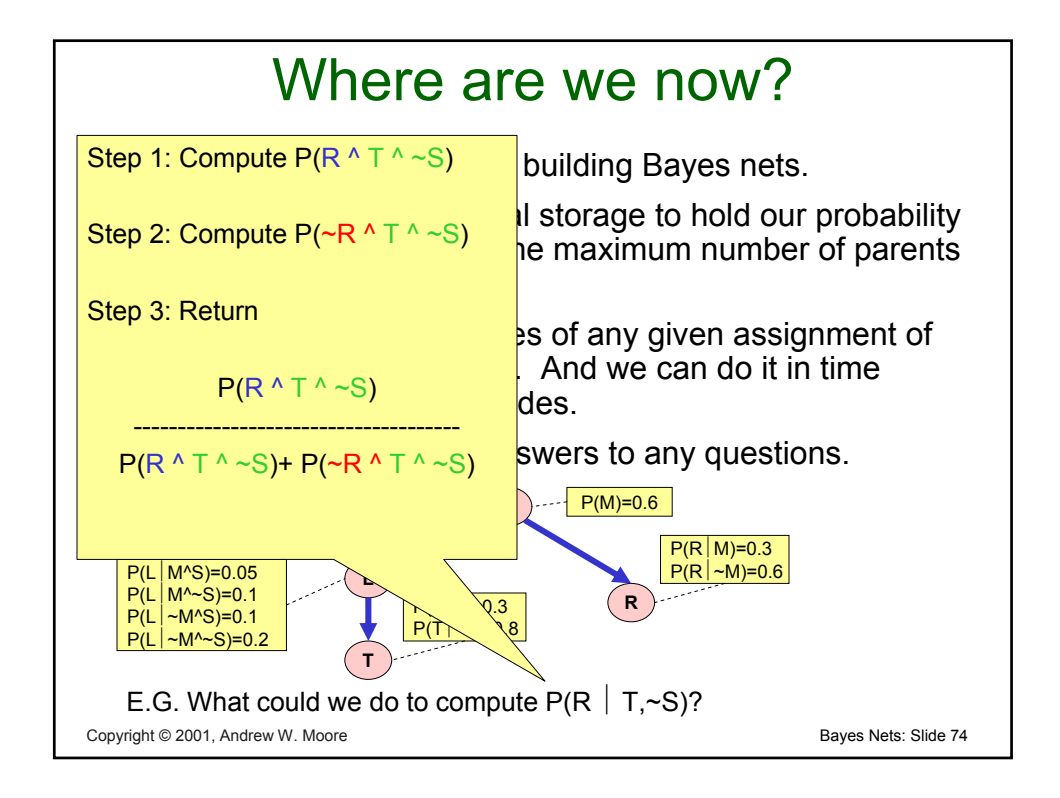

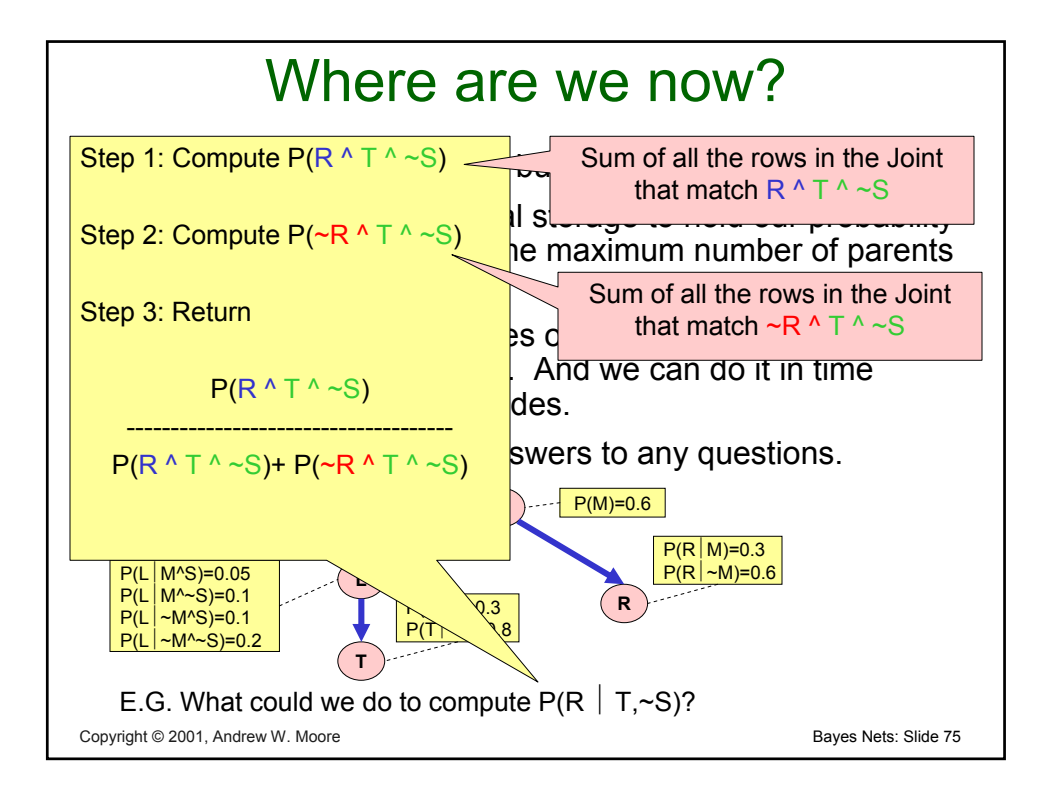

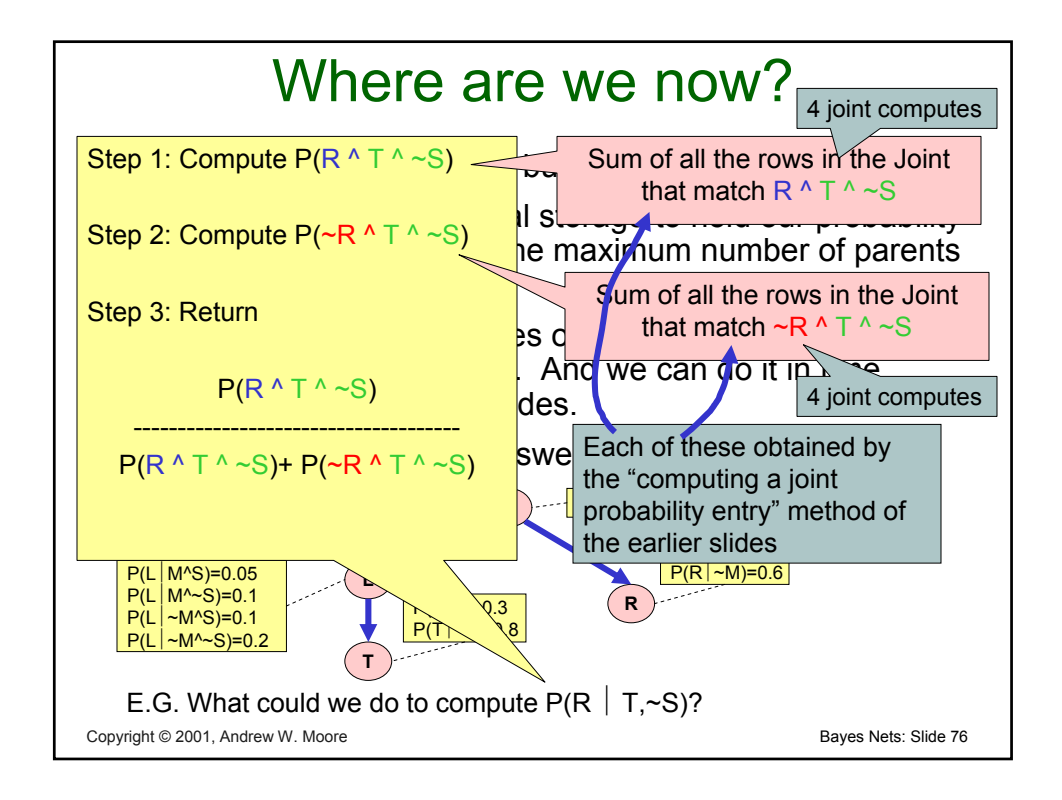

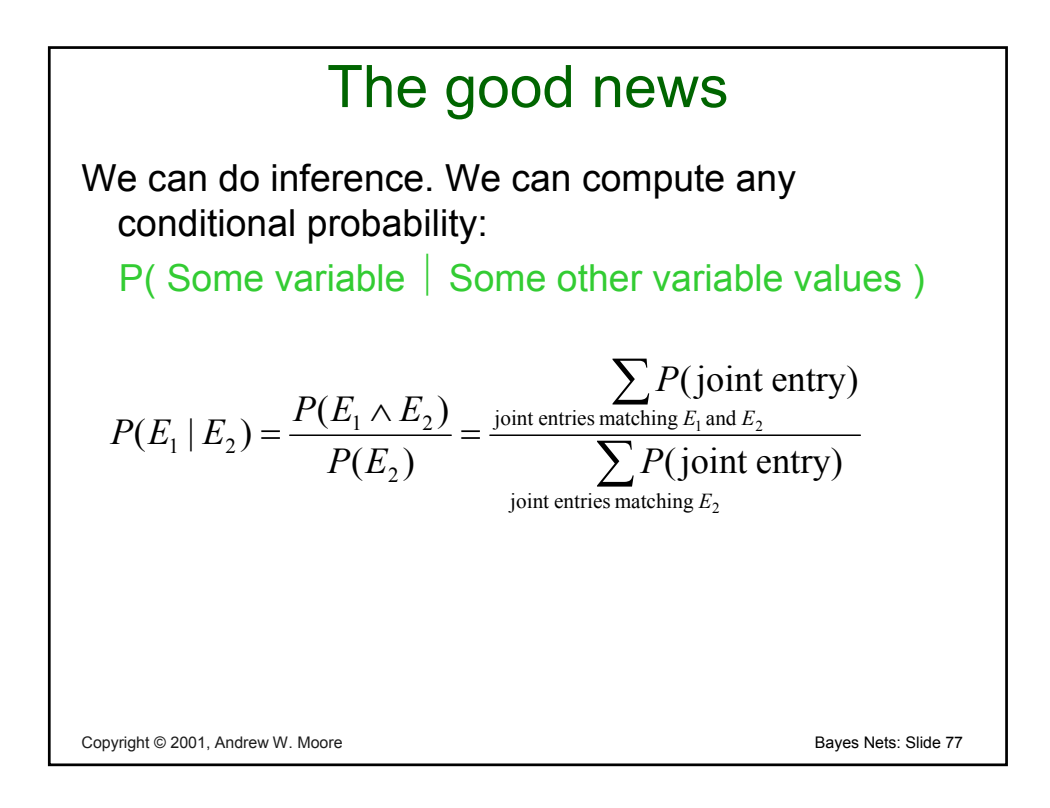

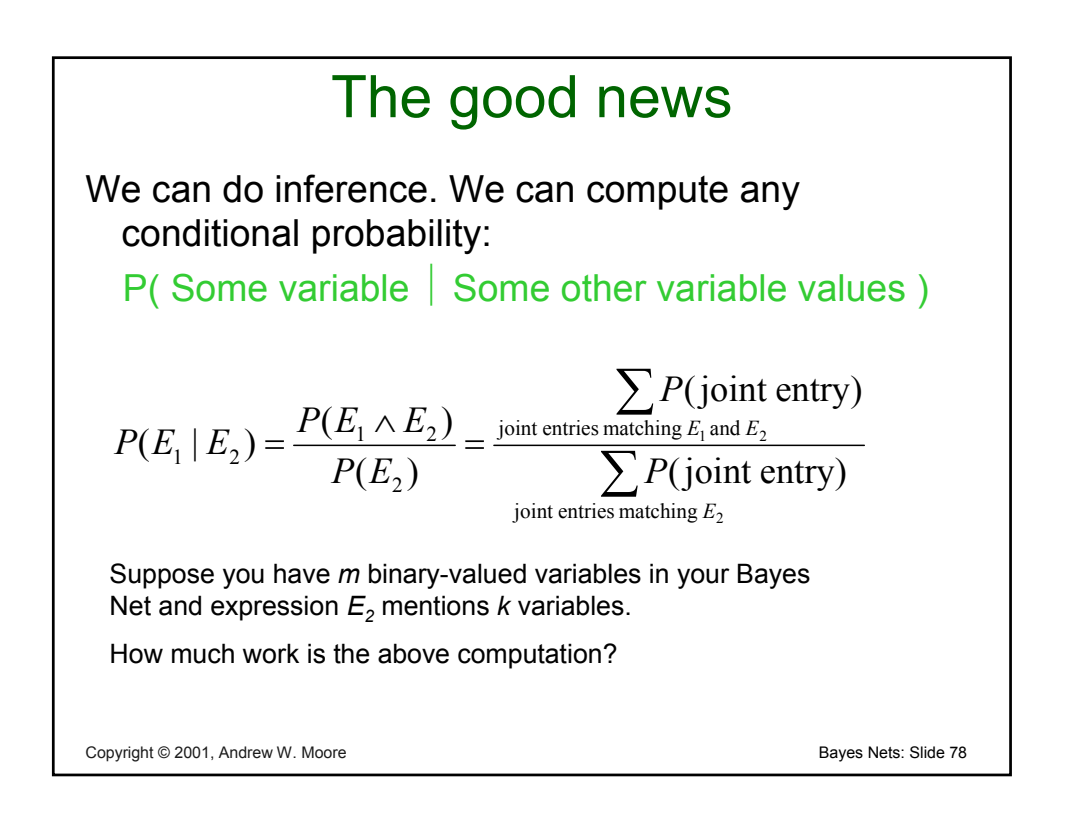

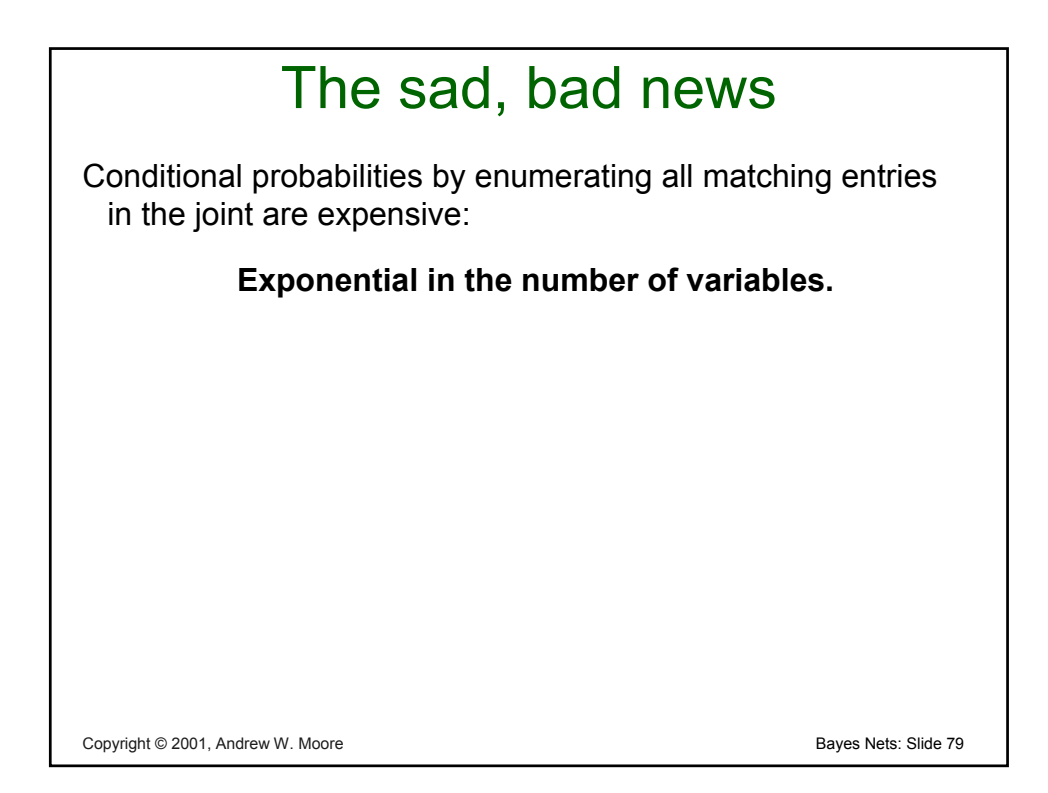

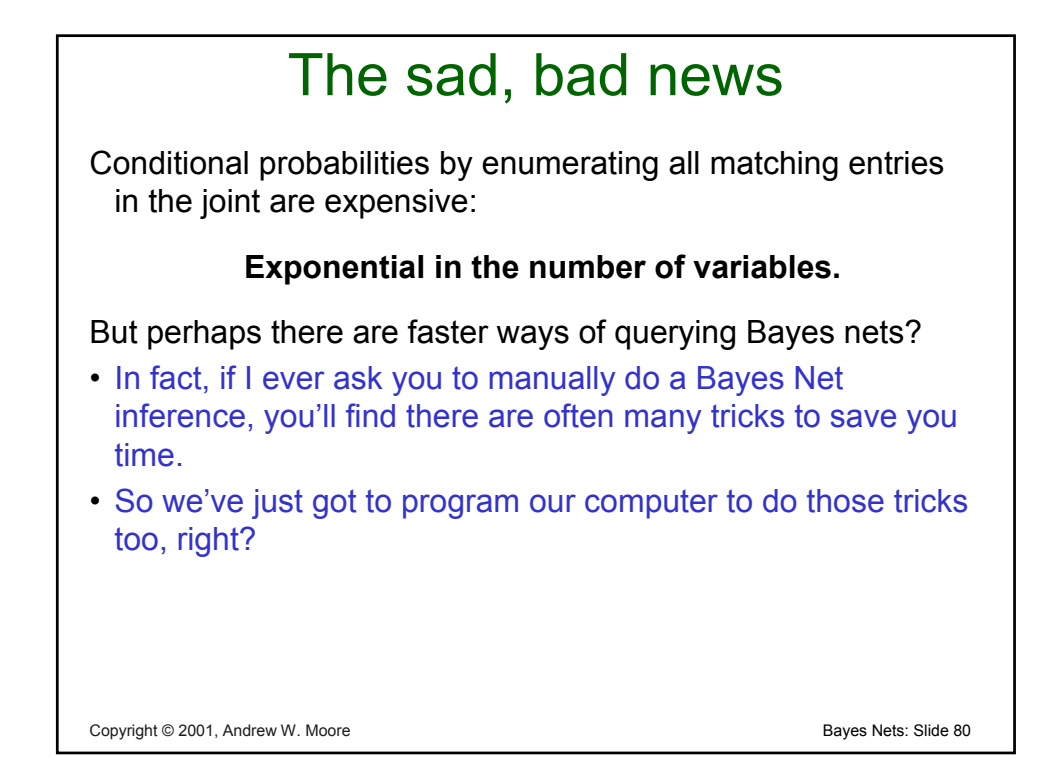

### Copyright © 2001, Andrew W. Moore **Bayes Nets: Slide 81** Copyright © 2001, Andrew W. Moore The sad, bad news Conditional probabilities by enumerating all matching entries in the joint are expensive: **Exponential in the number of variables.** But perhaps there are faster ways of querying Bayes nets? • In fact, if I ever ask you to manually do a Bayes Net inference, you'll find there are often many tricks to save you time. • So we've just got to program our computer to do those tricks too, right? Sadder and worse news: **General querying of Bayes nets is NP-complete.**

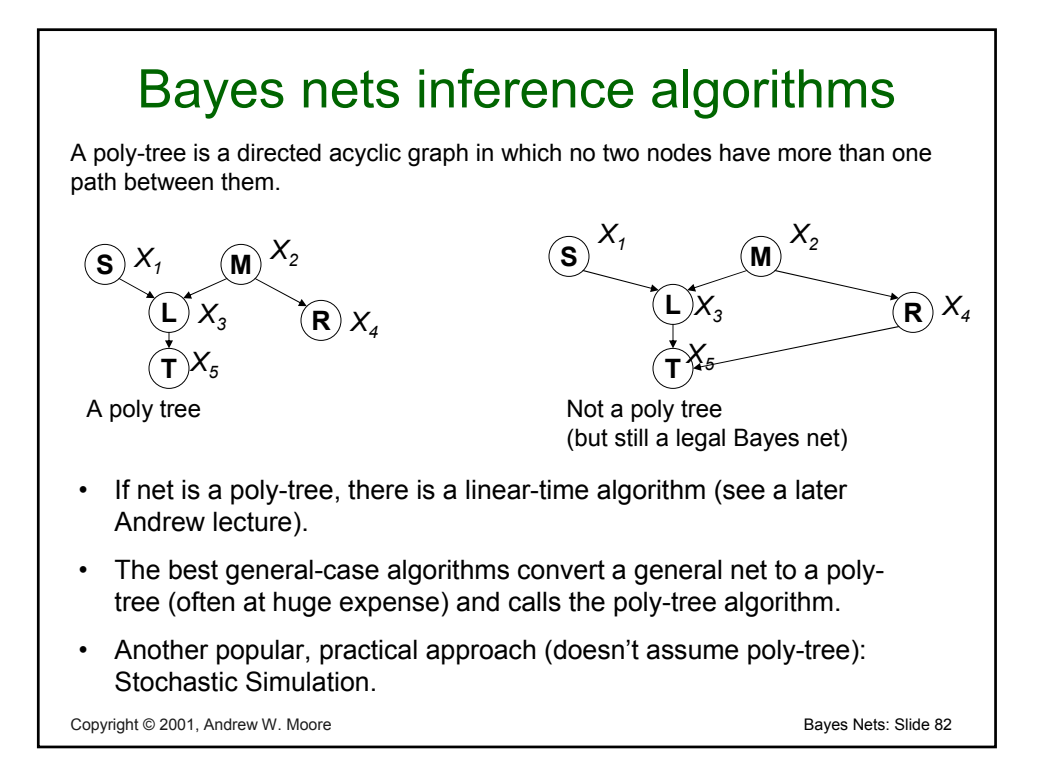

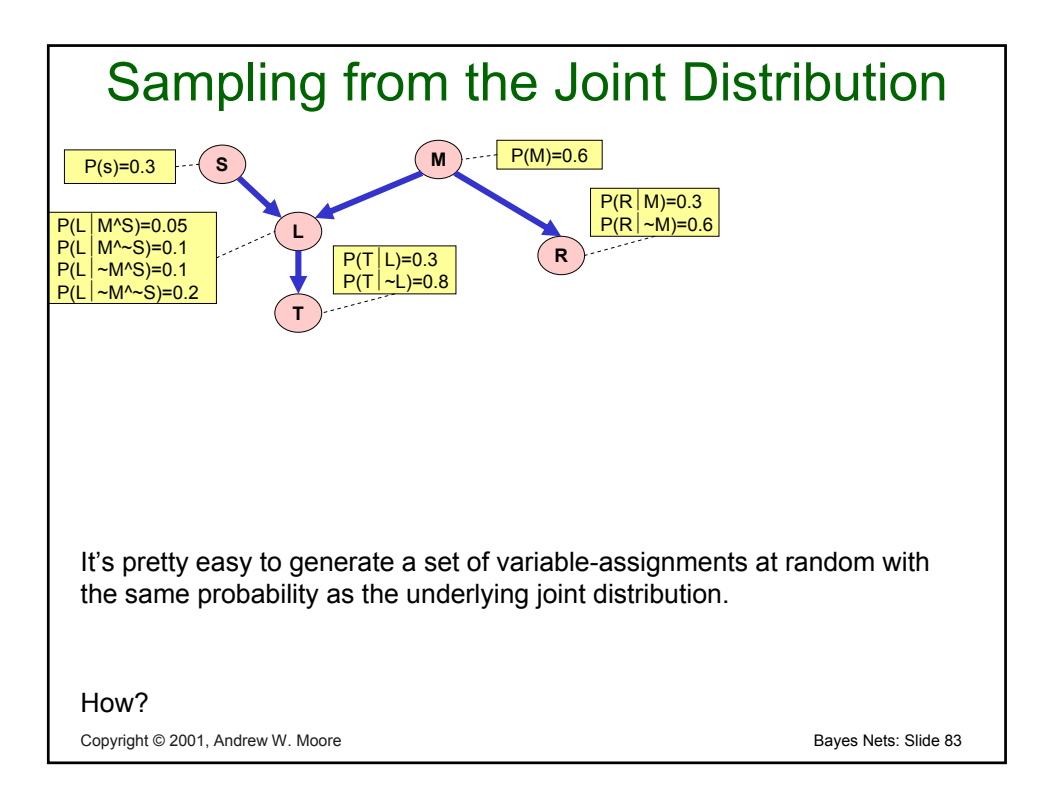

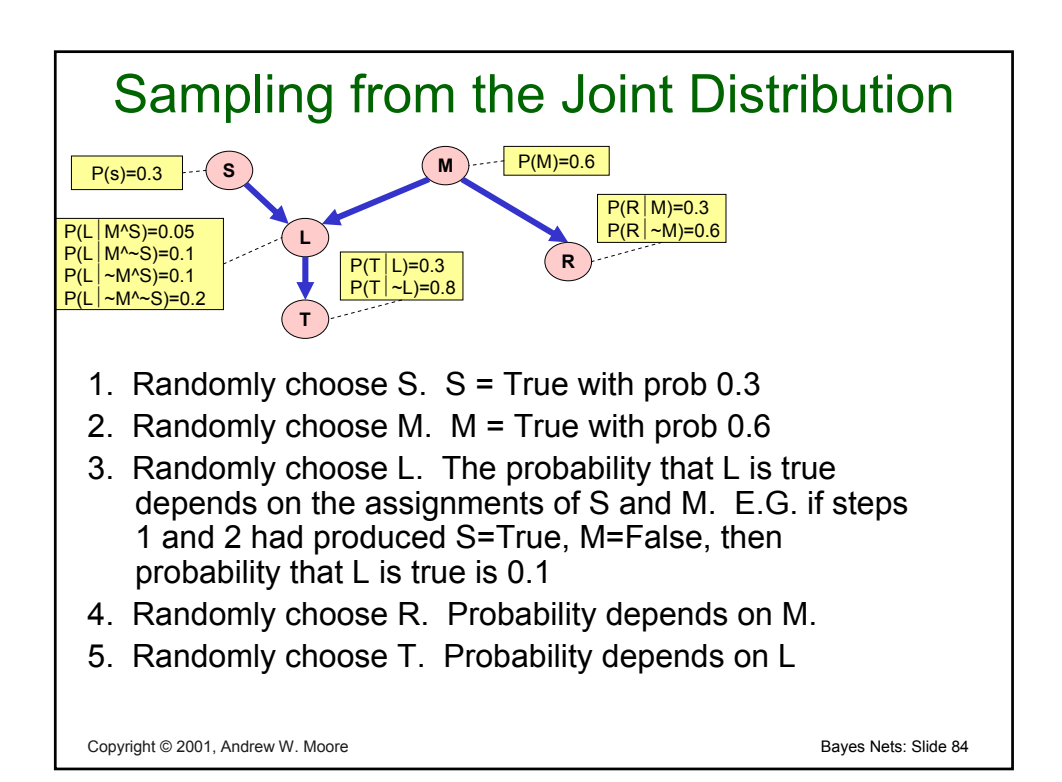

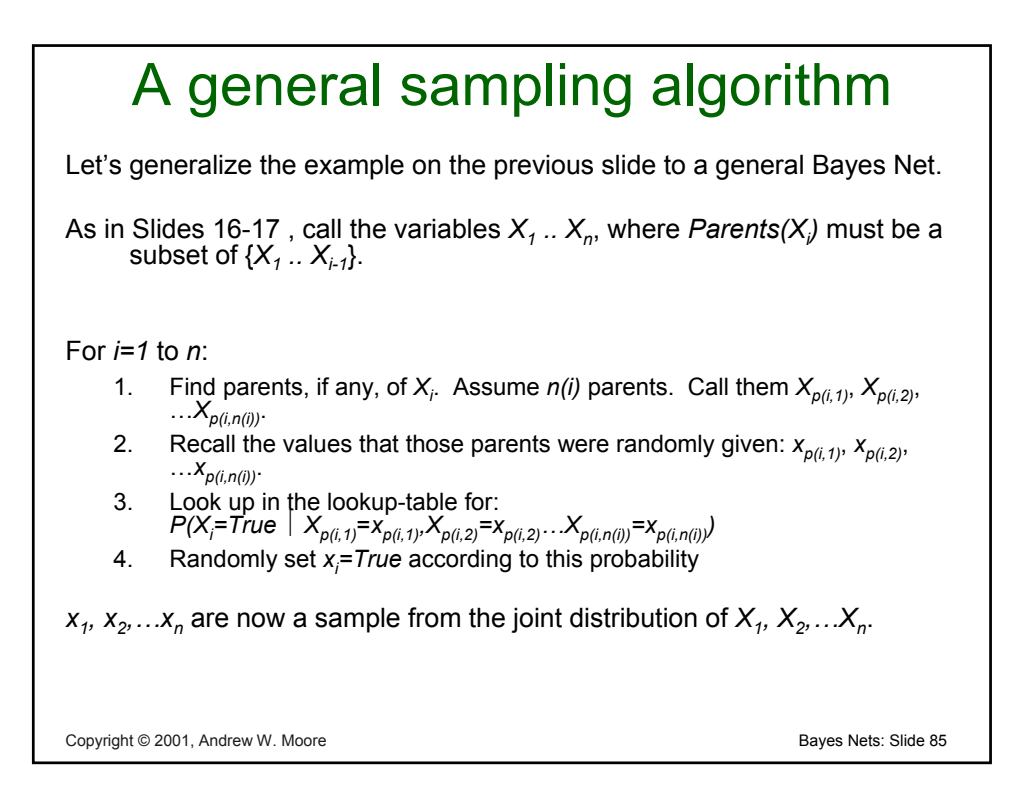

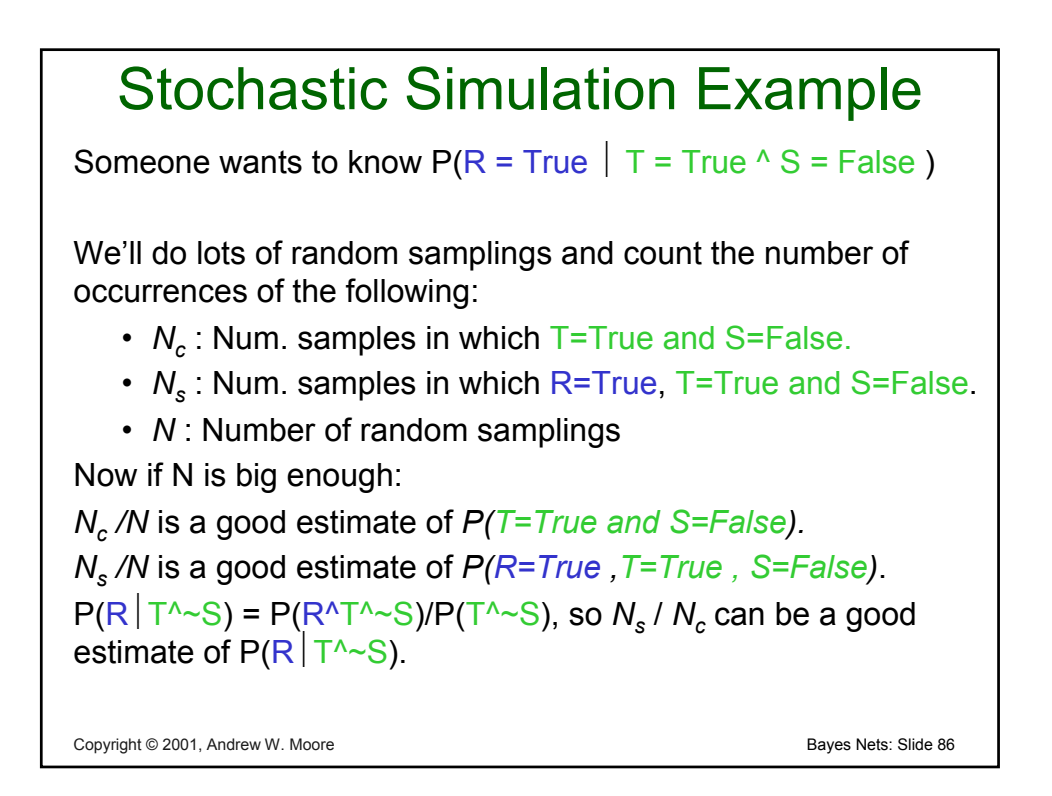

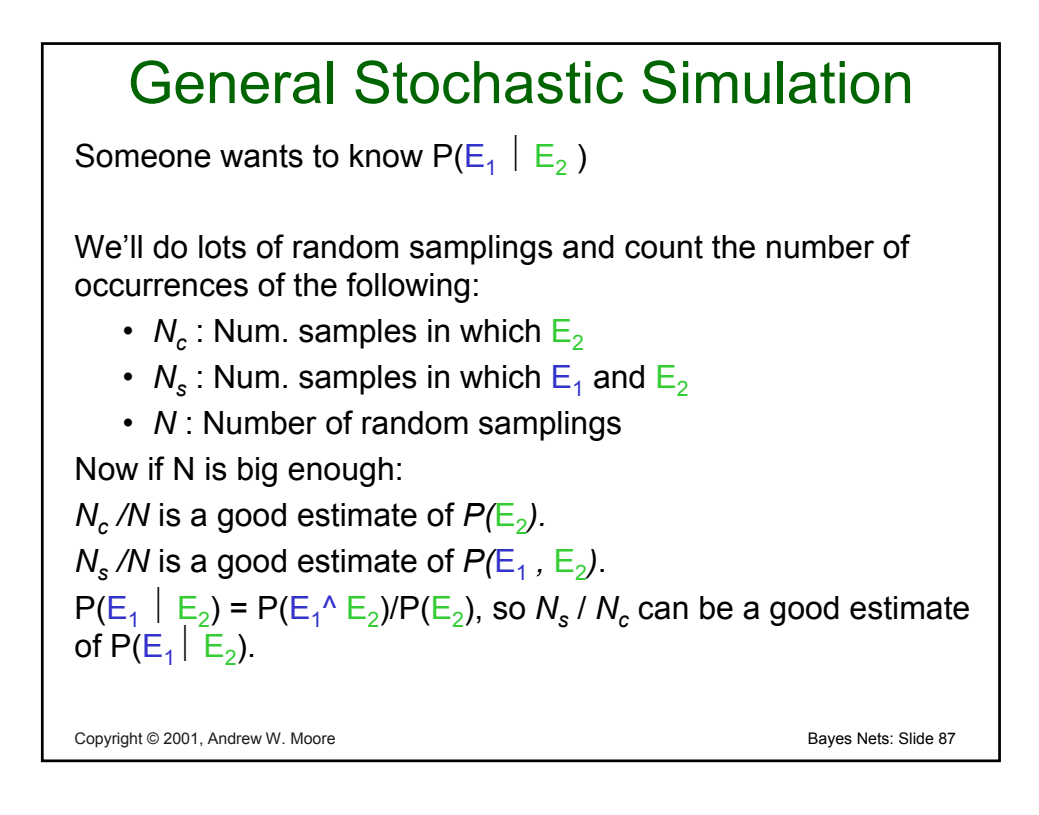

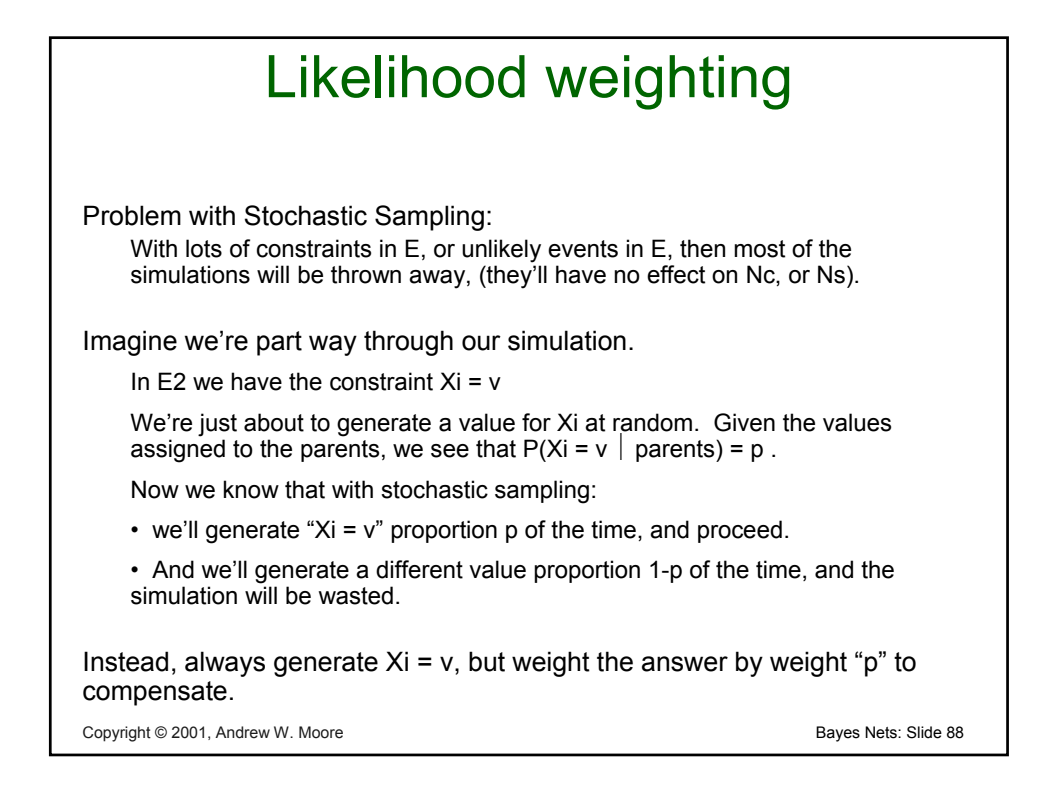

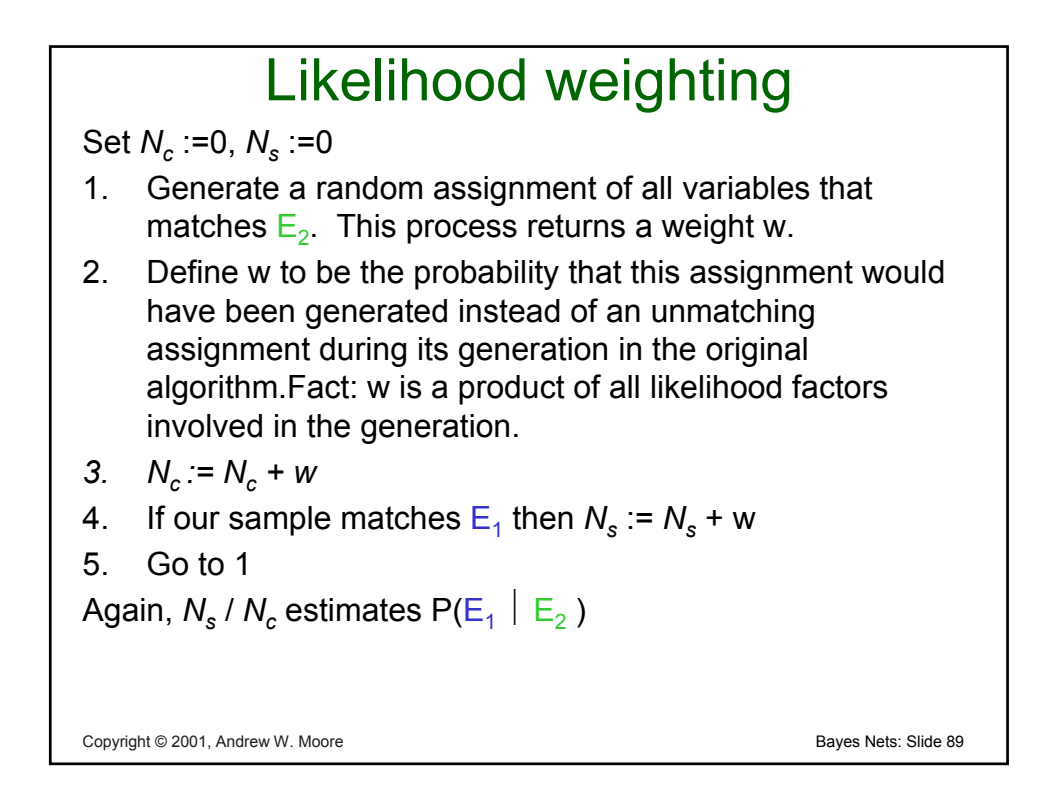

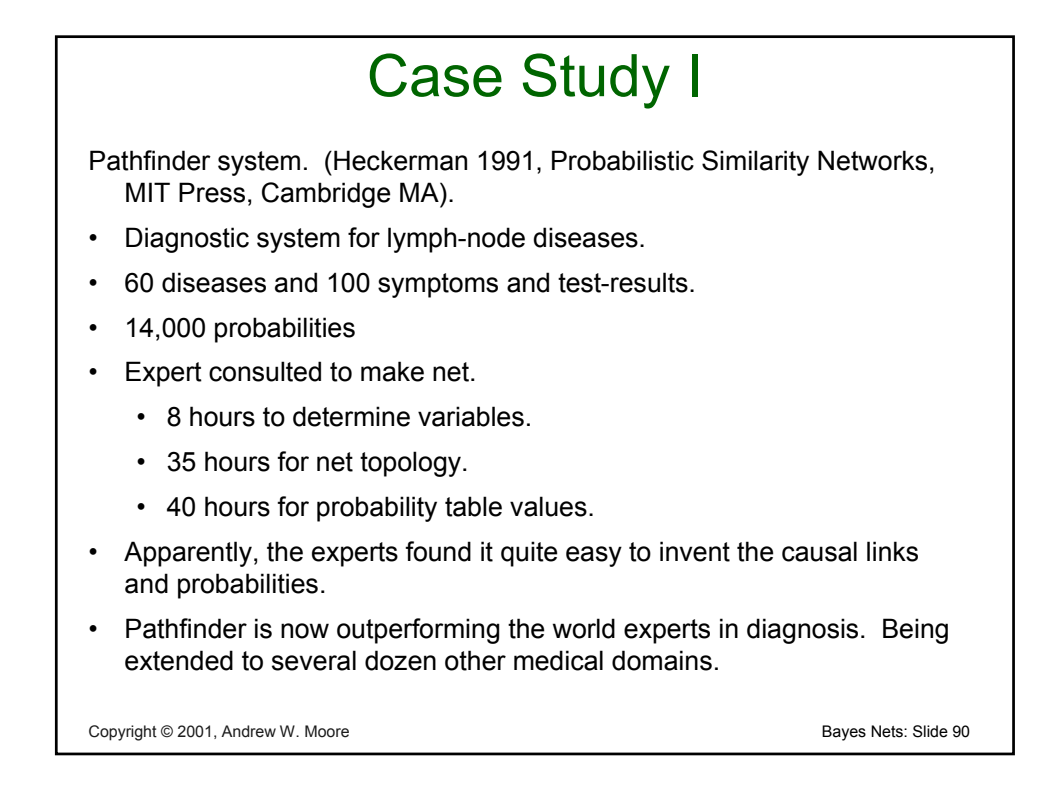

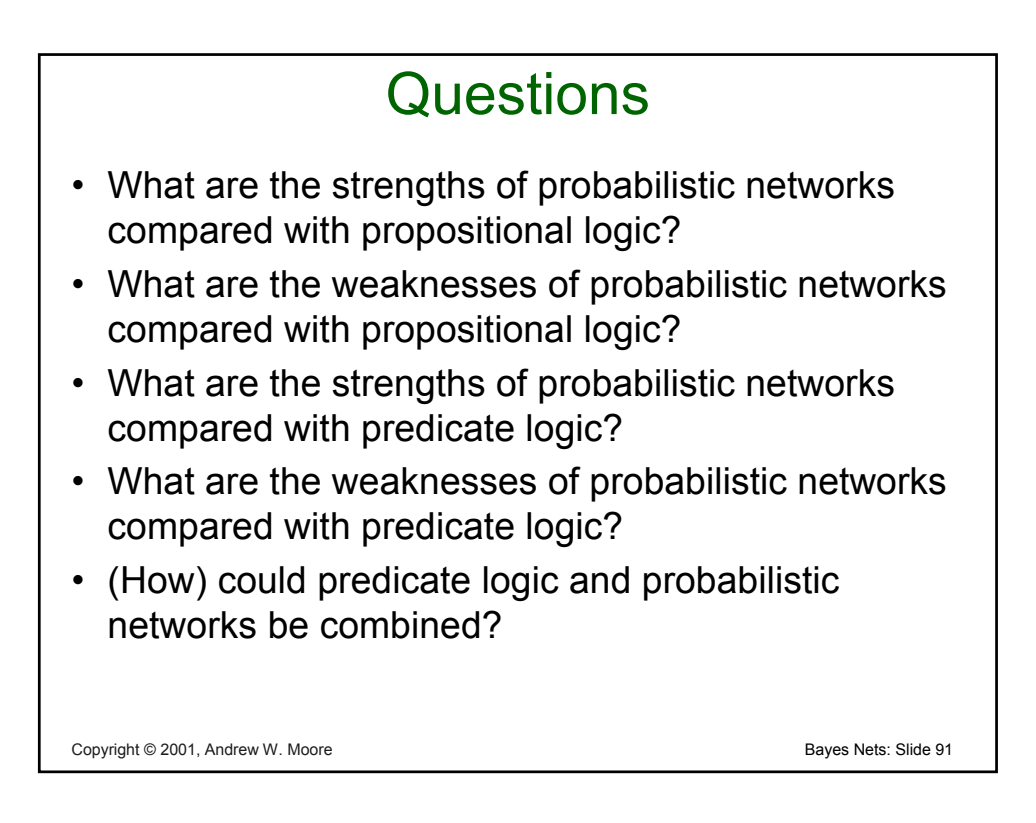

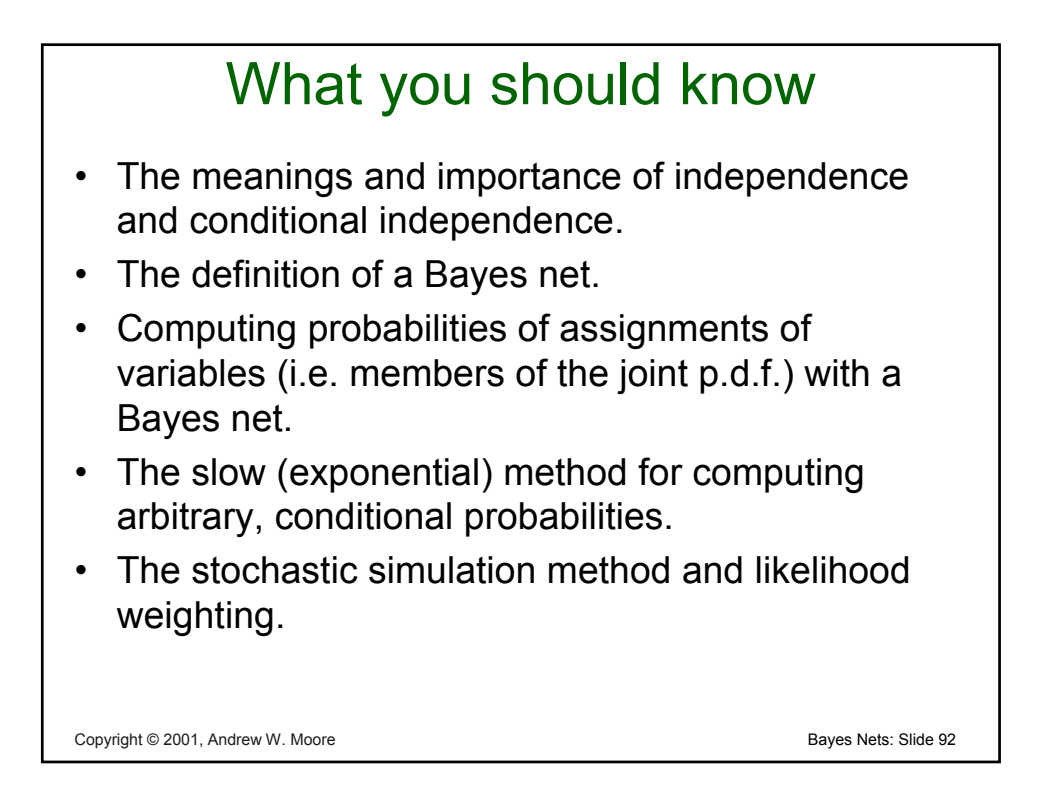